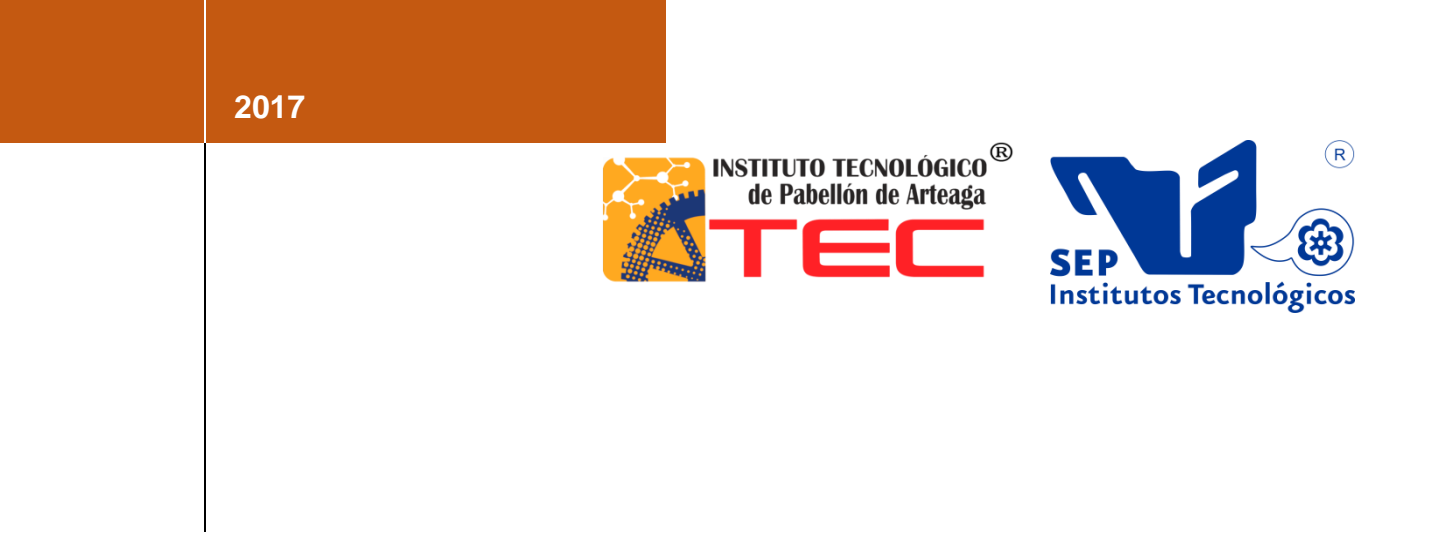

# **NOMBRE: MEDINA RIVERA MARIA DEL ROSARIO**

# **CARRERA: INGENIERIA EN GESTION EMPRESARIAL.**

# **PROYECTO DE TITULACION: DESARROLLO DE ACTIVIDADES CONTABLES Y ADMINISTRATIVAS.**

**EMPRESA: DESPACHO RUIZ VELASCO Y ASOCIADOS.**

**ASESOR: LNI BENITO RODRIGUEZ CABRERA.**

**PERIODO: OCTUBRE 2017**

# **Tabla de Contenido**

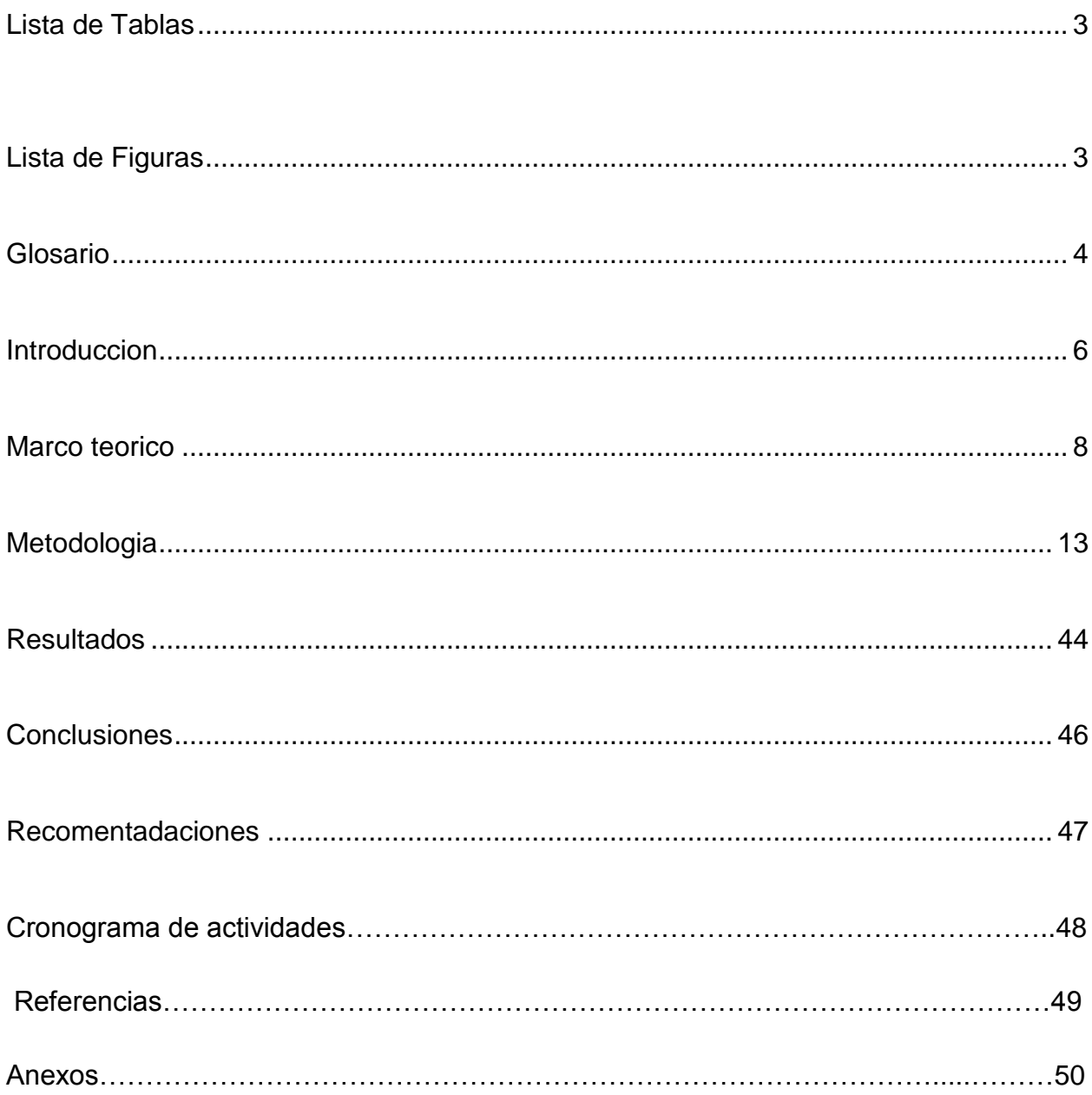

#### **Lista de Tablas**

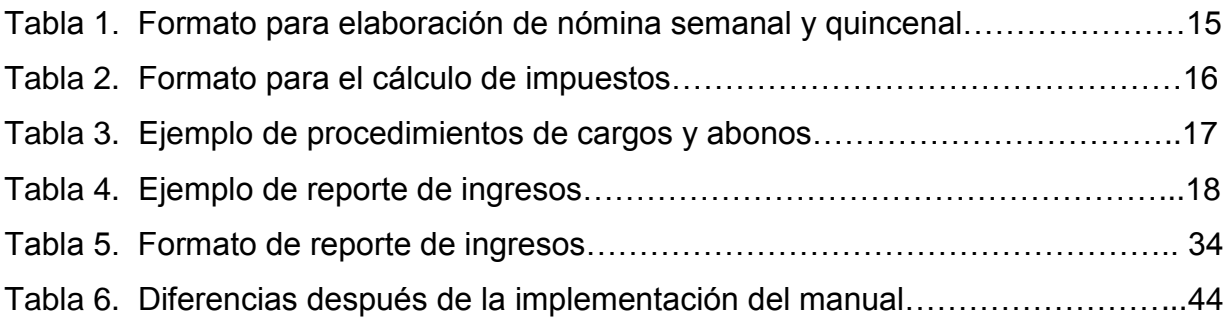

# **Lista de figuras**

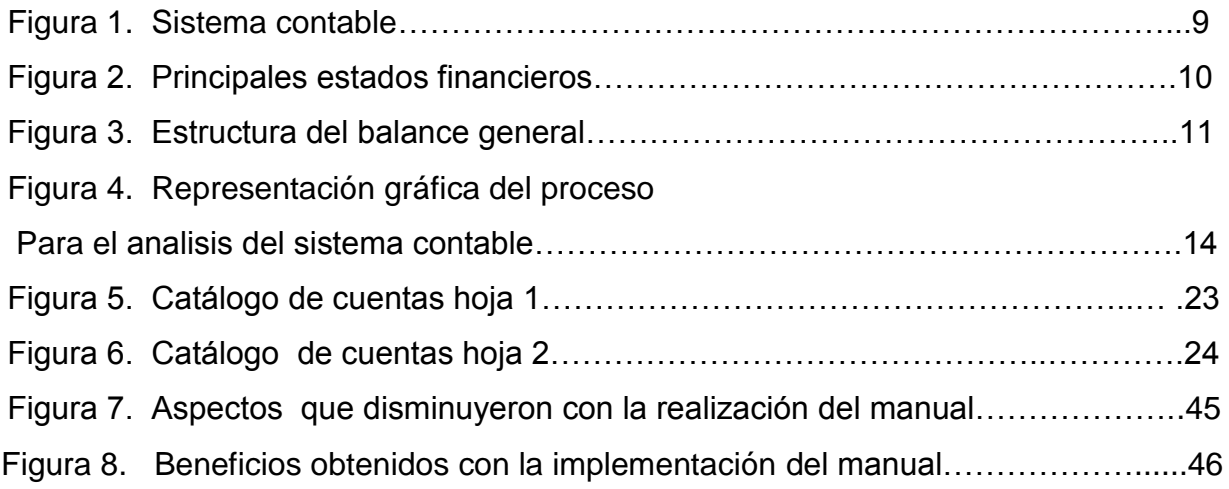

# **Glosario**

**Conpaq**: Es la innovación tecnológica reflejada en un Sistema Contable Integrador que facilita la gestión exitosa de tu empresa brinda a los empresarios una visión clara de los resultados de su negocio. Proporciona a los contadores información confiable, específica y oportuna. Y a los capturistas o auxiliares contables, un sistema que facilita y agiliza sus tareas.

**Infonavit:** El Instituto del Fondo Nacional de la Vivienda para los Trabajadores (Infonavit) es una institución mexicana tripartita donde participa el sector obrero, el sector empresarial y el gobierno, dedicada a otorgar un crédito para la obtención de vivienda a los [trabajadores](http://es.wikipedia.org/wiki/Trabajador) y brindar rendimientos al ahorro que está en el Fondo Nacional de Vivienda para las pensiones de retiro.

**Afore:** Es una empresa financiera mexicana, especializada en administrar e invertir el ahorro para el retiro y voluntario de manera segura, de millones de trabajadores afiliados al Instituto Mexicano del Seguro Social (IMSS). Procurando el mayor rendimiento posible durante el ciclo de inversión de los recursos.

**Impuesto sobre nómina**: Es un impuesto estatal que grava la realización de pagos de dinero por concepto de remuneraciones al trabajo personal en relación de dependencia. Los sueldos y salarios; dinero pagado por tiempo extraordinario, bonos, primas de antigüedad, comisiones, ayudas, son considerados remuneración para este impuesto.

**Pagos provisionales**: Los pagos provisionales son anticipos que los contribuyentes le hacen al Fisco.

**SHCP:** La Secretaría de Hacienda y Crédito Público está encargada de dirigir y controlar la política económica del Gobierno Federal mexicano en materia financiera, fiscal, de gasto, de ingreso y deuda pública.

**SAT**:El Servicio de Administración Tributaria (SAT) es un órgano desconcentrado de la Secretaría de Hacienda y Crédito Público, que tiene la responsabilidad de aplicar la legislación fiscal y aduanera, con el fin de que las personas físicas y morales contribuyan proporcional y equitativamente al gasto público; de fiscalizar a los contribuyentes para que cumplan con las disposiciones tributarias y aduaneras; de facilitar e incentivar el cumplimiento voluntario, y de generar y proporcionar la información necesaria para el diseño y la evaluación de la política tributaria.

**IMSS**: El Instituto Mexicano del Seguro Social (en sus siglas IMSS) es el órgano gubernamental encargado de todo lo relacionado con la investigación y la práctica médica, con la administración de los recursos para el retiro de sus asegurados**.**

# **Introducción**

El despacho contable Ruiz Velasco y asociados se fundó el 8 de septiembre de 1995 en la ciudad de Aguascalientes por 4 personas físicas ellos quisieron formalizar los servicios profesionales prestados de manera individual en una sociedad civil, aprovechando los aspectos fiscales, financieros, económicos que se dieron en esa fecha, por lo general este servicio se prestaba de manera individual y se vio la necesidad de prestar esos mismos servicios profesionales a través de una sociedad civil.

Las actividades que realiza un despacho contable juegan un papel importante en el desarrollo de la empresa, tiene la responsabilidad de realizar el registro de los recursos , los egresos y otras operaciones, manteniendo saldos reales y confiables, así como, cumplir con las obligaciones fiscales de cada uno de sus clientes, además de dar aviso oportuno en caso de que alguno de sus clientes tenga que pagar algún impuesto generado por sus actividades ante la Secretaria de Hacienda y Crédito Público .

En el despacho Ruiz Velasco y asociados se realizan registros contables de ingresos y gastos a través de la elaboración de pólizas en el software ContPAQ , cálculo de nómina, cálculos de pagos al Seguro Social, y afore, cálculo de impuesto local de 2% sobre nóminas, elaboración de declaraciones de pagos provisionales, declaración anual (Impuesto sobre la renta, Impuesto al valor agregado, Impuesto al activo y retenciones) e informativas para personas morales y físicas con actividades empresariales.

Cálculo y elaboración de declaraciones de pagos provisionales y anuales para personas físicas que perciben ingresos por honorarios, arrendamiento y pequeños contribuyentes. Trámites ante la Secretaría de Hacienda y Crédito Público (altas, bajas, cambios de régimen, cambio de domicilio fiscal, atención a requerimientos, etc.) para personas físicas y morales.

Trámites ante las oficinas de Instituto Mexicano del Seguro Social

La problemática existente es que el despacho no cuenta con un manual de procedimientos contables, lo cual hace que el trabajo sea más tardado ya que al entrar nuevos empleados el tiempo de capacitación es largo y las asistentes tienen que dejar de hacer sus actividades, por capacitar a la persona de nuevo ingreso y esto hace que no cumplan con sus actividades en tiempo y forma.

El presente manual se diseña con la finalidad de describir los principales procedimientos contables y los lineamientos que se deben seguir de manera clara y precisa de manera que el nuevo empleado comprenda los procedimientos más facialmente y la capacitación sea más corta y el empleado pueda desempeñar sus actividades lo más pronto posible.

# **Marco teórico**

#### **Antecedentes de la contabilidad**

#### **Teoría de la partida doble**

Nace con Luca Paciolli con su libro "suma" y menciona que es un sistema que exige para todo asiento contable uno o varios cargos y uno o varios abonos, siendo la suma de los cargos igual a la suma de los abonos, es decir se debe mantener un equilibrio matemático"

#### **Principios de la partida doble**

- a) No hay deudor sin acreedor, ni acreedor sin deudor.
- b) La persona o cuenta que recibe debe a la persona o cuenta que entrega.
- c) Todo lo que entra debe a lo que sale.
- d) Toda entrada debe ser equivalente a la salida.
- e) Todas las cosas deben salir con la misma denominación o cuenta con que entraron.
- f) Las pérdidas siempre son deudoras y las ganancias son acreedoras

(Fray Lucas Pacciolli ,1494)

#### **Aspectos generales de la contabilidad**

**Contabilidad de acuerdo con la NIF A-1:** Es una técnica que se utiliza para el registro de las operaciones que afectan económicamente a una entidad y que produce sistemáticamente y estructuradamente información financiera. Las operaciones que afectan económicamente a una entidad incluyen las transacciones, transformaciones internas y otros eventos (CINIF, 2012)

**La contabilidad financiera**.- Actividad de servicio, cuya función es proveer información cuantitativa, principalmente de naturaleza financiera, acerca de las entidades económicas, con el propósito de que sea útil para la toma de decisiones. (Juliá Igual, Juan Francisco; Server Izquierdo, Ricardo;)

#### **Objetivos**

- **1.** El objetivo general de la contabilidad financiera es generar información útil y oportuna para la toma de decisiones de los diferentes usuarios.
- **2.** De la misma forma es objeto de la contabilidad financiera: controlar todas las operaciones financieras realizadas en las entidades.
- **3.** Por último es objetivo de la contabilidad: informar sobre los efectos que las operaciones practicadas han producido a las finanzas de la empresa.

(Elías Lara Flores, 2008)

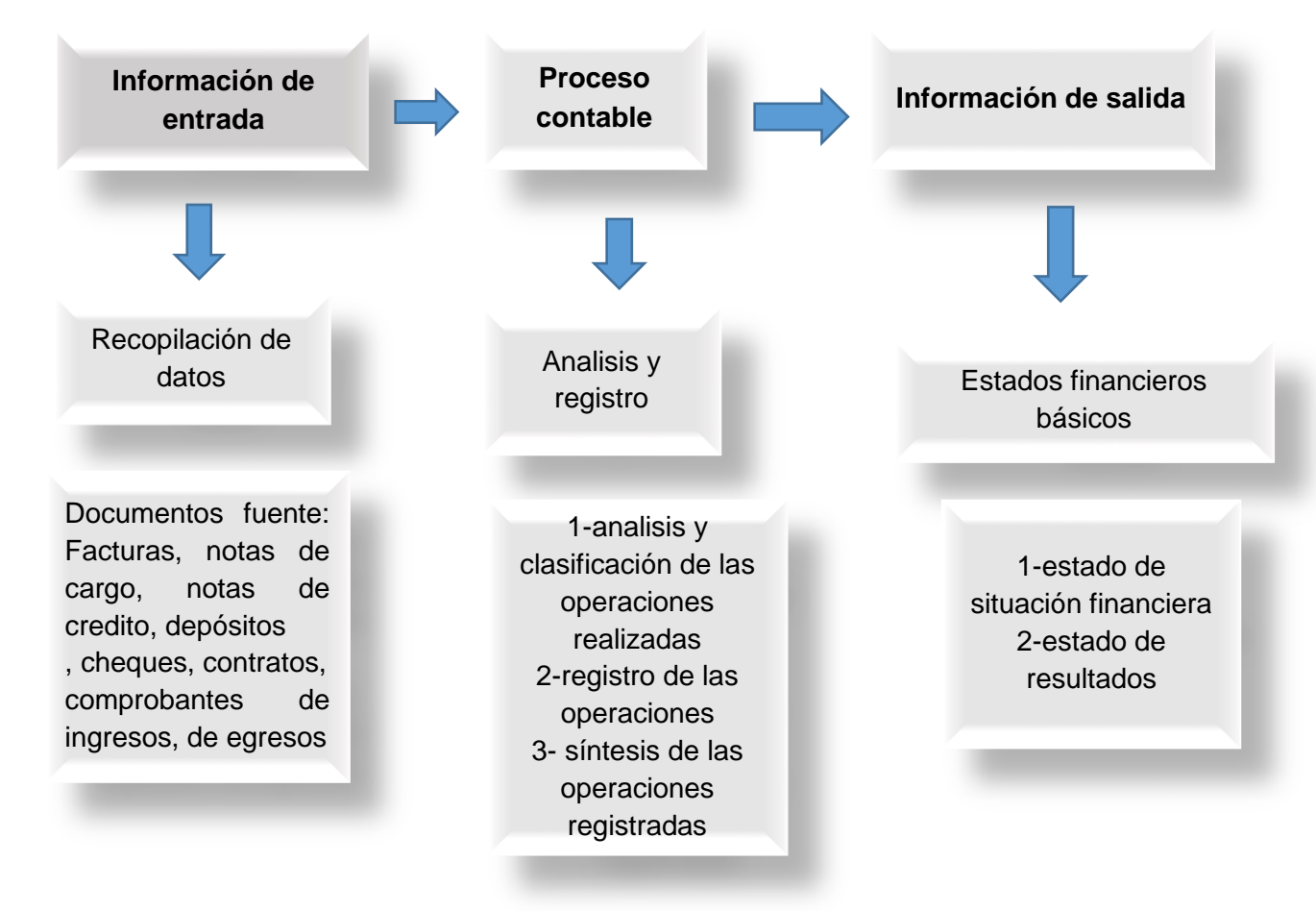

#### **El Sistema contable**

Figura: 1 Sistema contable Fuente: Elaboración propia

#### **Estados financieros básicos**

#### **Definición**

.

.

Los Estados Financieros son los documentos que proporcionan informes periódicos a fechas determinadas, sobre el estado o desarrollo de la administración de una compañía, es decir, la información necesaria para la toma de decisiones en una empresa

La mayoría de los estados financieros constituyen el producto final de la contabilidad y son elaborados de acuerdo a principios de contabilidad generalmente aceptados, normas contables o normas de información financiera.

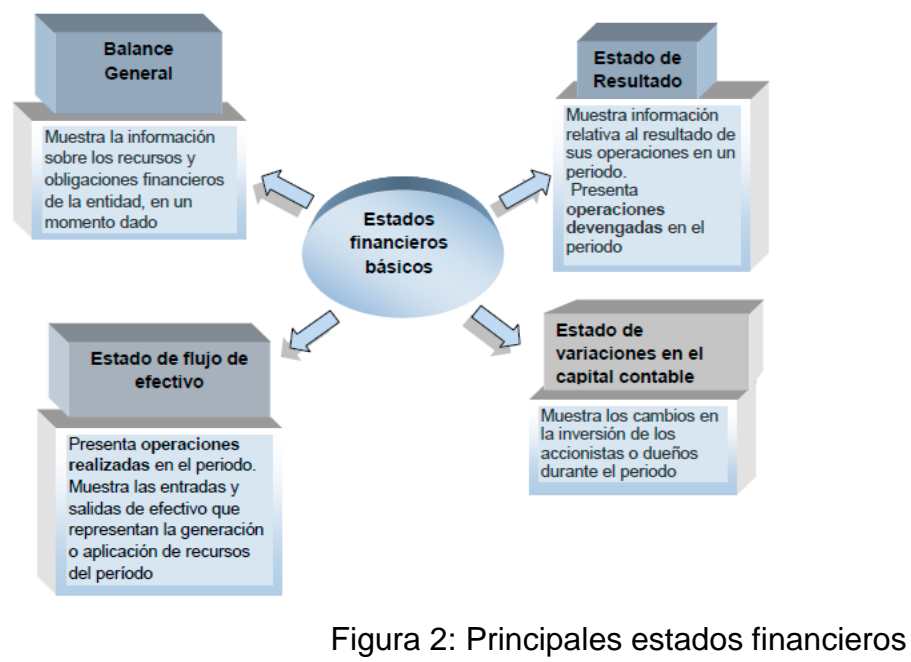

Fuente: Lourdes Farías Toto (Blog spot)

## **Estructura del balance general**

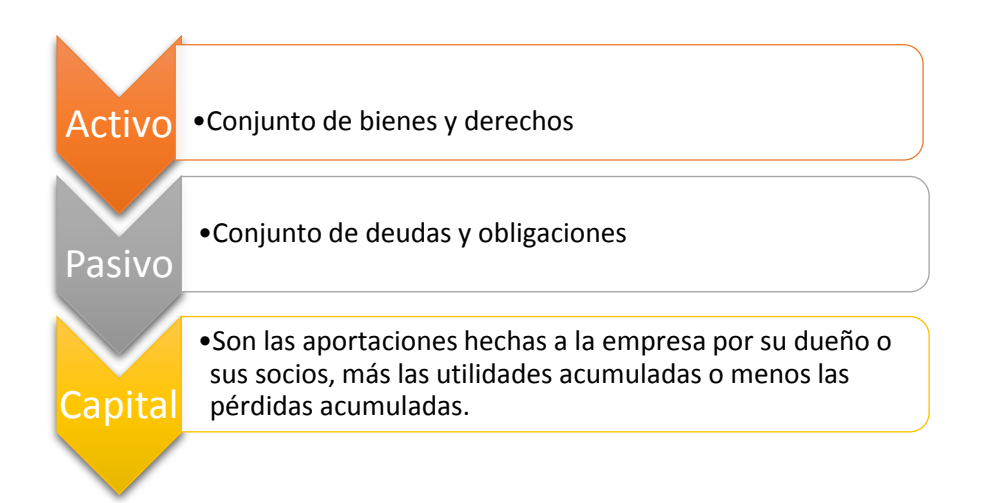

Figura 3: Estructura del balance general

Fuente: elaboracion propia

#### **Requisitos y características de la información contable**

El sistema de información debe entregar como producto, información que sea útil para la toma de decisiones de todos los interesados en el conocimiento de ella y que se encuentren autorizados para accederla, por eso debe cumplir con los requisitos de utilidad, equidad. Y por lo tanto satisfacer las caractactersticas necesarias para que sea completa proporcionando todos los datos precisos además de ser verificable es decir que existan los comprobantes y documentación que compruebe los resultados.

#### **Objetivo general**

Describir las políticas y procedimientos contables implementados en el Despacho Ruiz Velasco y Asociados con el fin de proporcionar a los nuevos empleados una herramienta para poder auto capacitarse y poder desempeñar sus actividades lo más rápido posible.

#### **Objetivos específicos**

Garantizar que la información obtenida sea de gran utilidad para todo miembro de la organización a fin de que se apegue a las reglas y normas de contabilidad.

# **Inherent limitations**

Accountig data is noy absolute or concrete.Considerable amounts of judgment and estimation are necessary to develop the specific accounting measurements that are reported during a particular month, quarter, or year (e.g how much pension expense should be reported now for the future benefits that are being earned by employees now, but the months will not be know with certainty until many years to come?).About the only way around the problem of utilizing estimation in accountig is to wait until all facts are know with certainty before issuing any reports.however, by the time any information, it is considered to be fat better to embrace reasonable estimatios in the normal preparation of ongoing financial reports.

In addition.accounting has not yet Advanced to a state of being able to value a business (or a business, s assets). As such, many transactions and events are reported based upon the historical cost principle (in contrast to fair value).this principle holds that it is better to maiintain accountability over certainfinancial statement elements at amounts that are objective and verificable, rather tan opening the door to random adjustments for value changes that may not be supportable.for example, land is initially recorded in the accounting records at its purchase Price. That historical cost will not be adjusted even if the fair value is perceived as increasting while this enhaces the "reliability" of reported data, it can also pose a limitation on its "relevance.

# **Metodología**

De acuerdo a la naturaleza del problema se optó por elegir la investigación descriptiva ya que se requiere definir y analizar cada procedimiento contable para que sea claro y preciso de manera que se entiendan claramente los conceptos y como elaborar cada procedimiento contable.

#### **Investigación descriptiva**

Según datos de (Moguel, 2005) la investigación descriptiva "Comprende la descripción, registro, análisis e interpretación de la naturaleza actual, la investigación descriptiva Trabaja sobre realidades y su características principal es la de presentarnos una interpretación correcta, las etapas que acompañan a esta investigación son las siguientes:

#### **Descripcion de las actividades**

- Analisís del programa contpaq
- Elaboracion de polizas de ingresos egresos y diario de cada mes de personas fisicas con actividades empresariales y eleboración de estados financieros
- Elaboracion de nominas semanales y quincenales
- Calculo de impuestos IVA,ISR dependiendo de las obligaciones que genere cada entidad economica.
- Pagos provisionales mensuales de presonas físicas y morales
- Elaboracion de declaraciones anuales personas físicas y personas morales.
- Ordenar de manera correcta los expedientes y verificar que cada cheque tuviera su factura correspondiente.

#### **Acciones para el registro de los datos**

Para el registro de los datos que se adjuntaron en el presente manual se requirió observar el sistema contable además de aprender todos los procedimientos contables de manera que se pudieran transmitir correctamente.

#### **Acciones para el analisis del programa contpaq**

A continuación se describirán las cuatro etapas para el analisis del sistema contpaq:

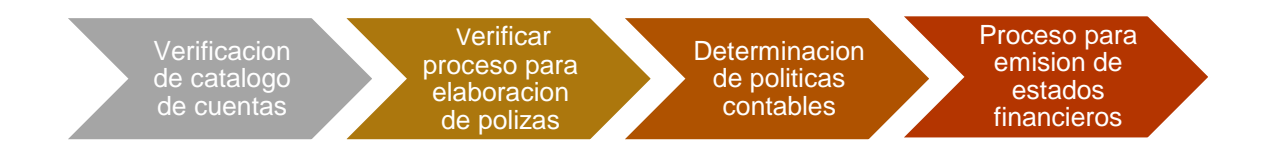

Figura 4: Representación gráfica del proceso para el analisis del sistema contable Fuente: Elaboracion propia

#### **Verificar los catálogos de cuentas**

Para verificar los catálogos de cuentas se realizó un reporte de las cuentas existentes que se utilizan en el despacho contable para que el nuevo empleado las conozca y pueda identificarlas más fácilmente.

**Verificar el proceso para la emisión de pólizas de ingresos, egresos y diario**

Para verificar el proceso para la emisión de pólizas de ingresos, egresos y diario se requirió tener los documentos en forma es decir las facturas, cheques, cuentas de banco, reportes de ingresos debidamente ordenados.

#### **Determinación de las políticas contables**

Para la determinación de las políticas contables se identificaron claramente todos los procedimientos y requerimientos para tener una contabilidad con saldos reales y con especificaciones que evitaran confusiones y errores.

#### **Proceso para la emisión de estados financieros**

Para verificar el proceso para la emisión de estados financieros se determinaron los saldos finales y se mostraron los resultados.

#### **Para la elaboracion de nominas**

Para la elaboracion de nóminas se hizo un formato especifico que reflejara la cantidad a entregar a cada empleado con sus percepciones y deducciones, se tuvo un control semanal de la cantidad a entregar a cada empleado , además se elaboró una póliza de nómina de cada mes que ira anexada al recibo de nómina de cada empleado.

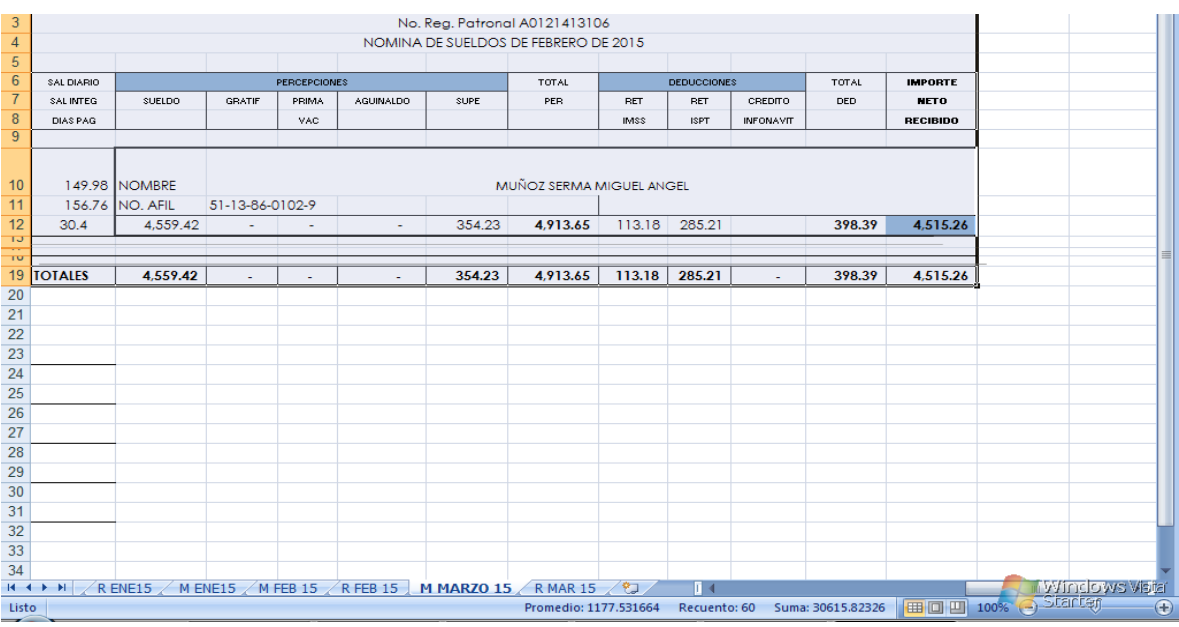

### Tabla 1: Formato para la elaboracion de nómina semanal y quincenal Fuente: elaboración propia

#### **Calculo de impuestos**

Para el cálculo de impuestos se requirió realizar un formato para tener un control de los ingresos, egresos, iva por pagar, iva acreditable, iva retenido.

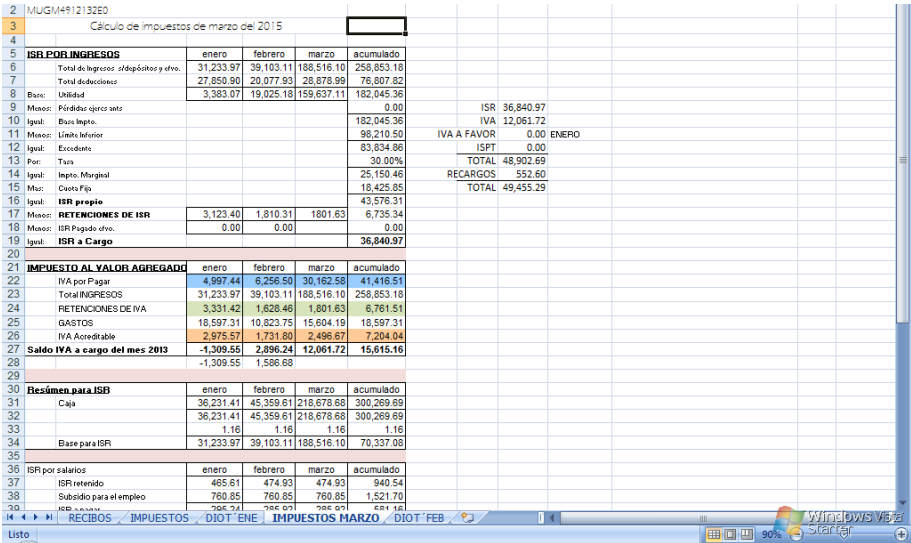

## Tabla 2: Formato para el cálculo de impuestos Fuente: Elaboracion propia

Para la elaboracion de los pagos provisionales se utilizara el formato anterior para realizar el registro de los ingresos, gastos e impuestos a favor y por pagar.

#### **Contenido del manual contable**

- Presentación Objetivo general Catálogo de cuentas Instructivo del catálogo de cuentas Guía contabilizadora Políticas contables Medidas de control interno Elaboración de estados financieros Identificación de los procedimientos Descripción de los procedimientos
	- Nombre del procedimiento
	- Objetivo y/o alcance
	- ❖ Frecuencia
	- Definiciones
	- Validación

#### **Catálogo de Cuentas**

Se puede entender como Catálogo de Cuentas, una lista detallada y debidamente ordenada de las que cuentas que se justifican se utilicen en contabilidad de una entidad. Es decir, que dada las circunstancias y características de la entidad, así como el tipo de operaciones financieras que lleve a cabo la misma entidad, se hace estrictamente indispensable que se diseñe de manera específica una lista de cuentas que se utilizaran para el registro contable.

#### **Elementos del catálogo de cuentas:**

El catálogo de cuentas se integra básicamente por:

1. Rubros. Nombre de la división de los elementos del estado del sistema financiero que agrupa cuentas propias.

2. Cuentas. Es el instrumento que se utiliza para clasificar los elementos que intervienen en una transacción financiera

3. Subcuenta. Son criterios de clasificación más específicos de una cuenta

#### **Instructivo del Catálogo de Cuentas**

Una vez elaborado el catálogo de cuentas, es necesario, que para su correcto manejo, se suscriba un documento formal que es conocido como Instructivo del Catálogo; y es precisamente en este documento en donde se va a indicar, para cada una de las cuentas del catálogo, cuando se cargan, se abonan, su saldo, y su presentación en los estados financieros.

#### **Políticas Contables**

Las políticas contables son las guías de acción para cada una de las situaciones contables que se presenten, relativas a reglas particulares, procedimientos contables, lineamientos o reglamentaciones específicas. En materia contable, se puede aplicar ante una situación financiera, varios tratamientos contable existentes; por ejemplo, en materia de Depreciación de Activos, se podrá aplicar cualquiera de varios métodos existentes; por lo anterior, y a través de una política contable, se deberá discernir, cual método de depreciación se deberá utilizar y permanecer en el tiempo.

#### **Documentos fuente**

Las operaciones financieras al momento de realizarse deben dejar evidencia del acontecimiento, es decir, se deberán comprobar por medio de un documento que se le conoce como fuente u origen. Los documentos conforman el medio por el cual se llegan a coordinar los hechos y las operaciones financieras.

# Manual contable del Despacho Ruiz Velasco y Asociados

# **Índice**

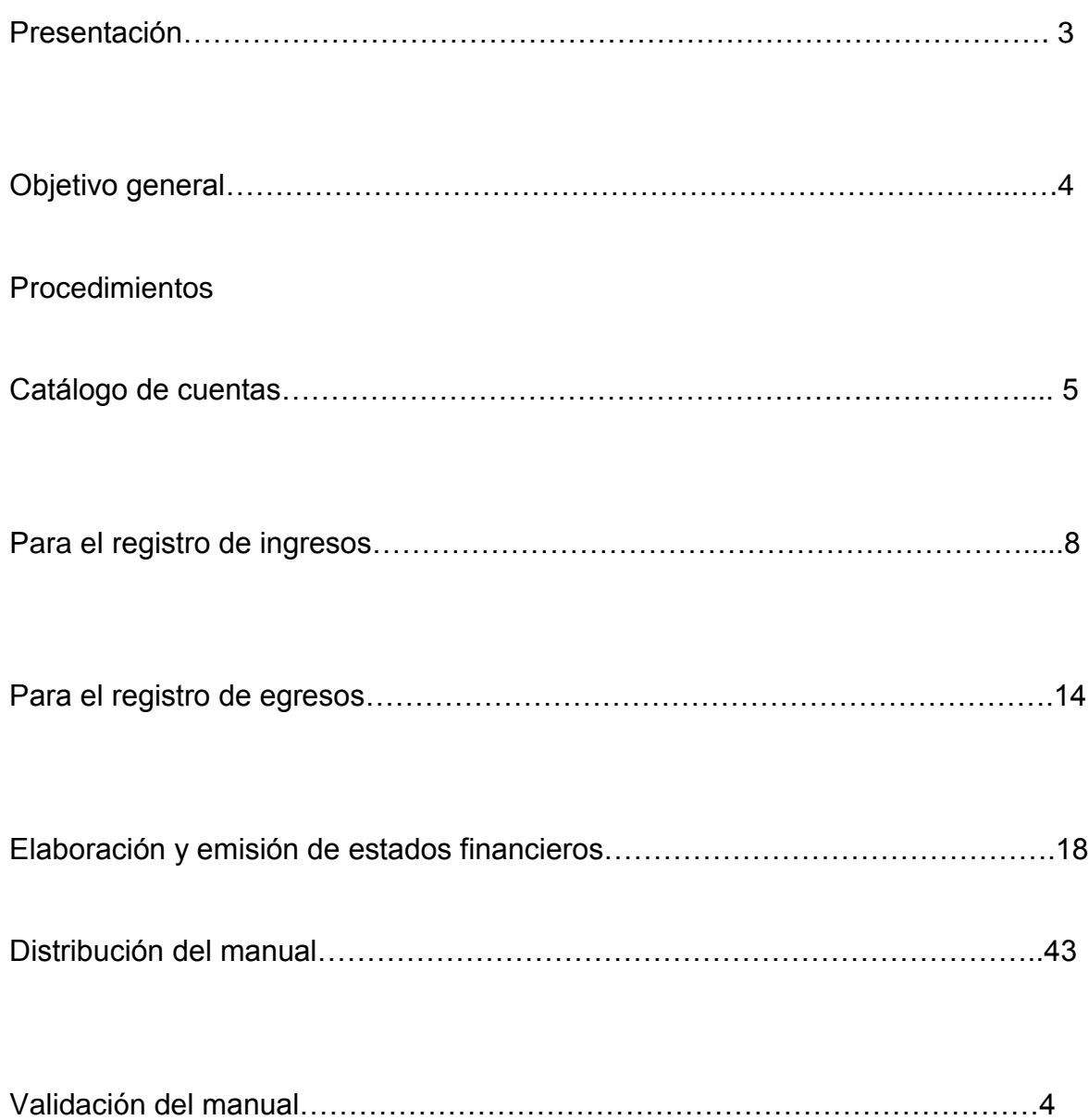

# **Presentación**

El despacho contable Ruiz Velasco y asociados se fundó el 8 de septiembre de 1995 en la ciudad de Aguascalientes por 4 personas físicas ellos quisieron formalizar los servicios profesionales prestados de manera individual en una sociedad civil, aprovechando los aspectos fiscales, financieros, económicos que se dieron en esa fecha, pues por lo general este servicio se prestaba de manera individual y se vio la necesidad de prestar esos mismos servicios profesionales a través de una sociedad civil.

Las actividades que realiza un despacho contable juegan un papel importante para el desarrollo de la empresa, ya tiene la responsabilidad de realizar el registro de los recursos , los egresos y otras operaciones, manteniendo saldos reales y confiables, así como, cumplir con las obligaciones fiscales de cada uno de sus clientes además de dar aviso oportuno en caso de que alguno de sus clientes tenga que pagar algún impuesto generado por sus actividades ante la Secretaria de Hacienda y Crédito Público .

En el despacho Ruiz Velasco y asociados se realizan registros contables de ingresos y gastos a través de la elaboración de pólizas en el software ContPAQ , cálculo de nómina, cálculos de pagos al Seguro Social, Infonavit y afore, cálculo de impuesto local de 2% sobre nóminas, elaboración de declaraciones de pagos provisionales, declaración anual (Impuesto sobre la renta, Impuesto al valor agregado, Impuesto al activo y retenciones) e informativas para personas morales y físicas con actividades empresariales.

Cálculo y elaboración de declaraciones de pagos provisionales y anuales para personas físicas que perciben ingresos por honorarios, arrendamiento y pequeños contribuyentes. Trámites ante la Secretaría de Hacienda y Crédito Público (altas, bajas, cambios de régimen, cambio de domicilio fiscal, atención a requerimientos, etc.) para personas físicas y morales.

# **OBJETIVO GENERAL**

Integrar los procedimientos a través de los cuales se orientan las actividades del área contable tanto para definir, registrar y asignar los montos y movimientos que han de aplicarse a las cuentas y subcuentas de conformidad a las operaciones que realiza el Despacho Ruíz Velasco y Asociados.

#### **PROCEDIMIENTO 1**

#### **CATALOGO DE CUENTAS**

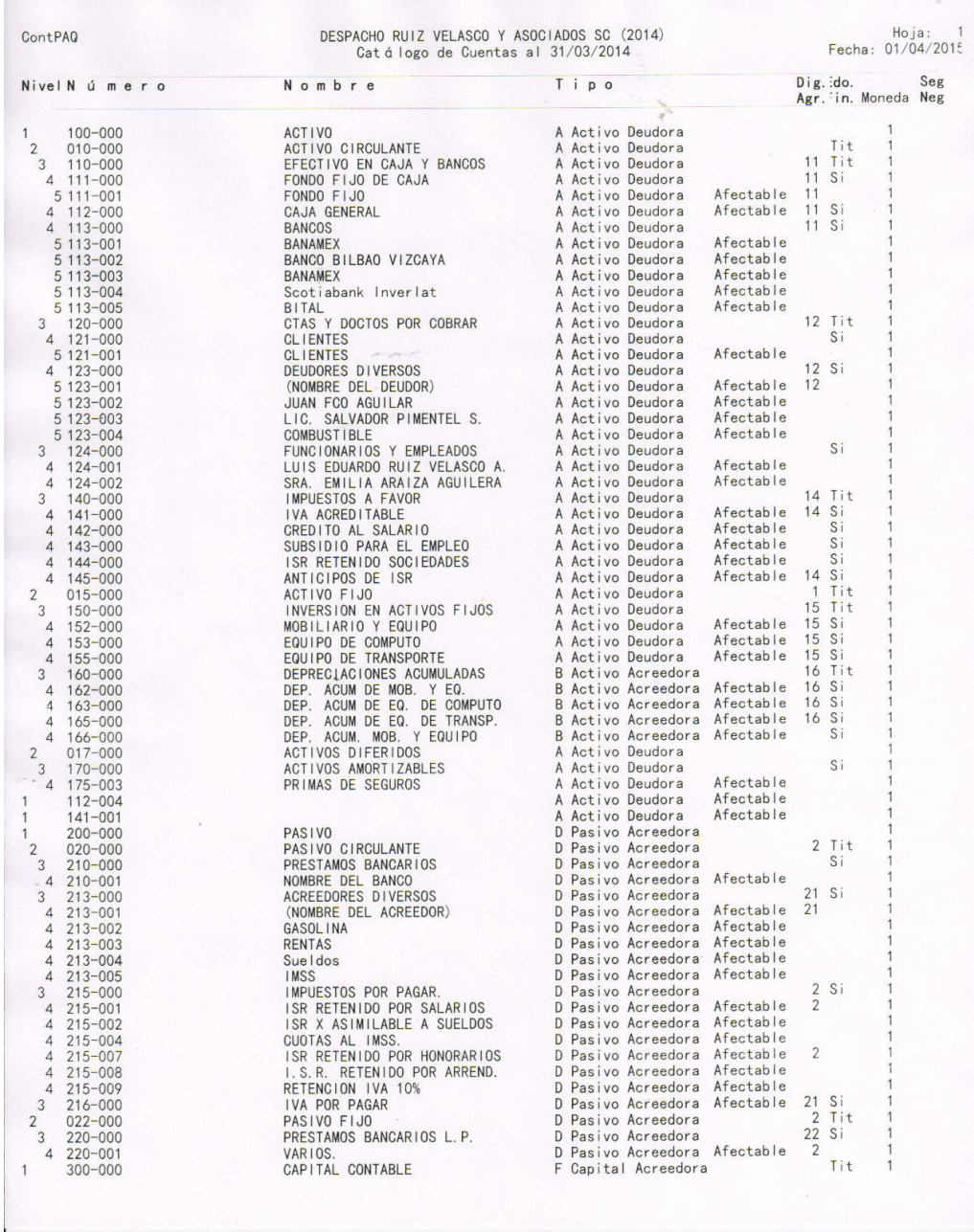

Figura 5: Catálogo de cuentas hoja 1 Fuente: Despacho Ruiz Velasco

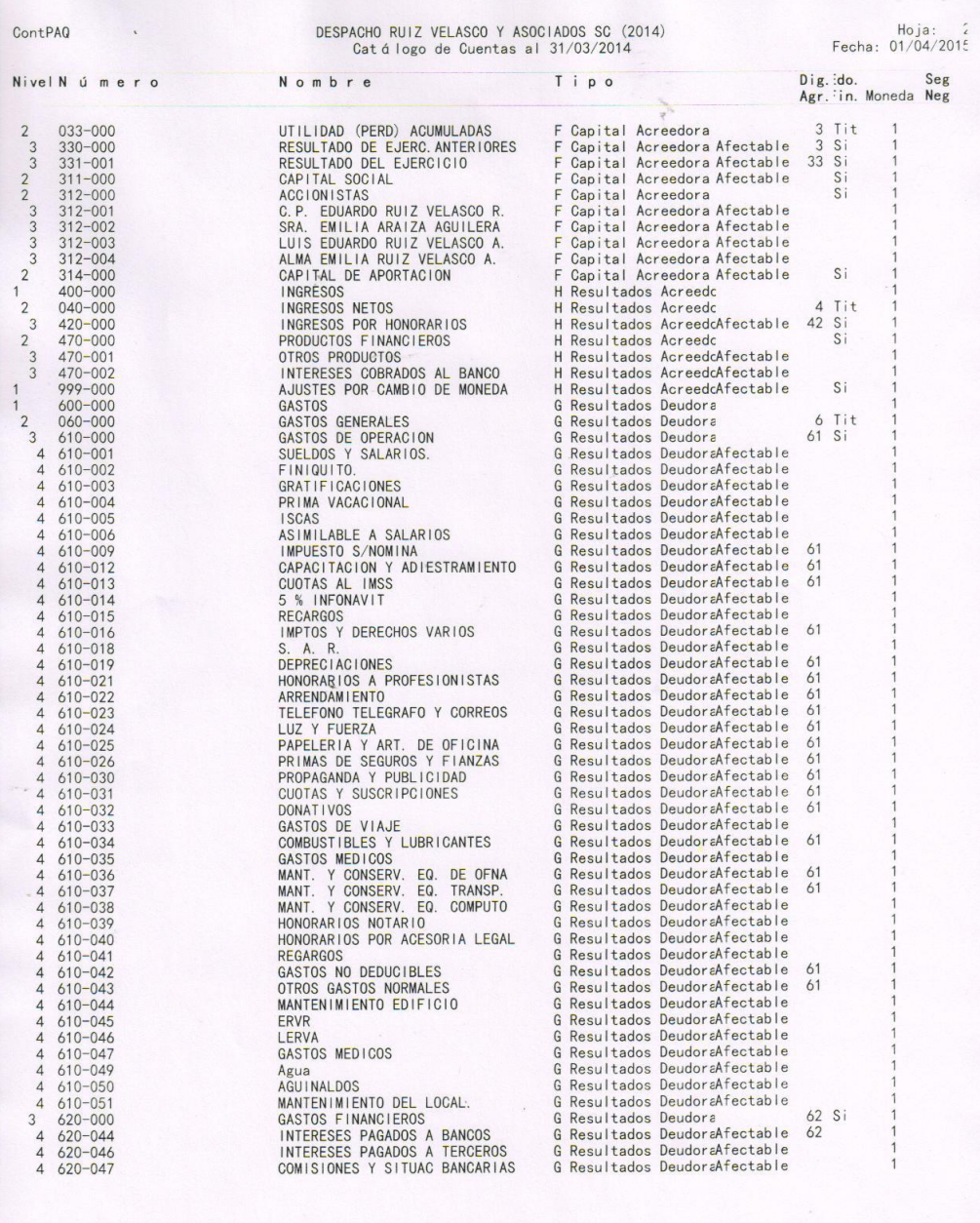

Figura 6: Catálogo de cuentas hoja 2 Fuente: Despacho Ruíz Velasco

#### **Instructivo del catálogo de cuentas**

#### **Tipología de las cuentas**

#### **1. Cuentas de activo**

En las distintas cuentas de activo se señala como están distribuidos los bienes y derechos de la empresa.

#### **Características**

Su principal característica es que todas las cuentas de activo deben tener saldo deudor

#### **Tratamiento**

Todas las cuentas de activo aumentan con cargos es decir con incorporación de bienes y derechos de la empresa.

Disminuyen con un abono o sea, con enajenación de bienes.

#### Ejemplo

Caja: aumenta con un ingreso, disminuye con salida de efectivo Banco: se carga con un depósito que realice la empresa, se abona con un retiro. Clientes: Se carga con un ingreso por ventas, se abona por un pago.

#### **2. Cuentas de Pasivo**

El pasivo está constituido por deudas u obligaciones que tiene la empresa contraídas con terceros.

#### **Características**

La principal característica es que todas las cuentas de pasivo deben tener saldo acreedor.

#### **Tratamiento**

Las cuentas de pasivo disminuyen con los cargos, aumentan con los abonos.

#### **3. Cuentas de capital**

Es la deuda que tiene la empresa con el o los dueños.

#### **Ejemplo:**

Existen varias facturas y comprobantes de gastos que se liquidaron ya sea en efectivo o con cargo a la cuenta bancaria.

Se pagó luz por 500 pesos con efectivo.

Se compró material para mantenimiento de equipo de cómputo se pagó con tarjeta con un valor de 600 pesos.

Se pagó el recibo del agua en efectivo con un valor de 200 pesos.

#### **Ingresos**

Existe un reporte de ingresos en el que varios clientes pagaron en varias formas de pago

José Luis campos pago honorarios por 500 pesos con cheque

Ernestina pago la elaboracion de facturas del mes en efectivo por 1500.

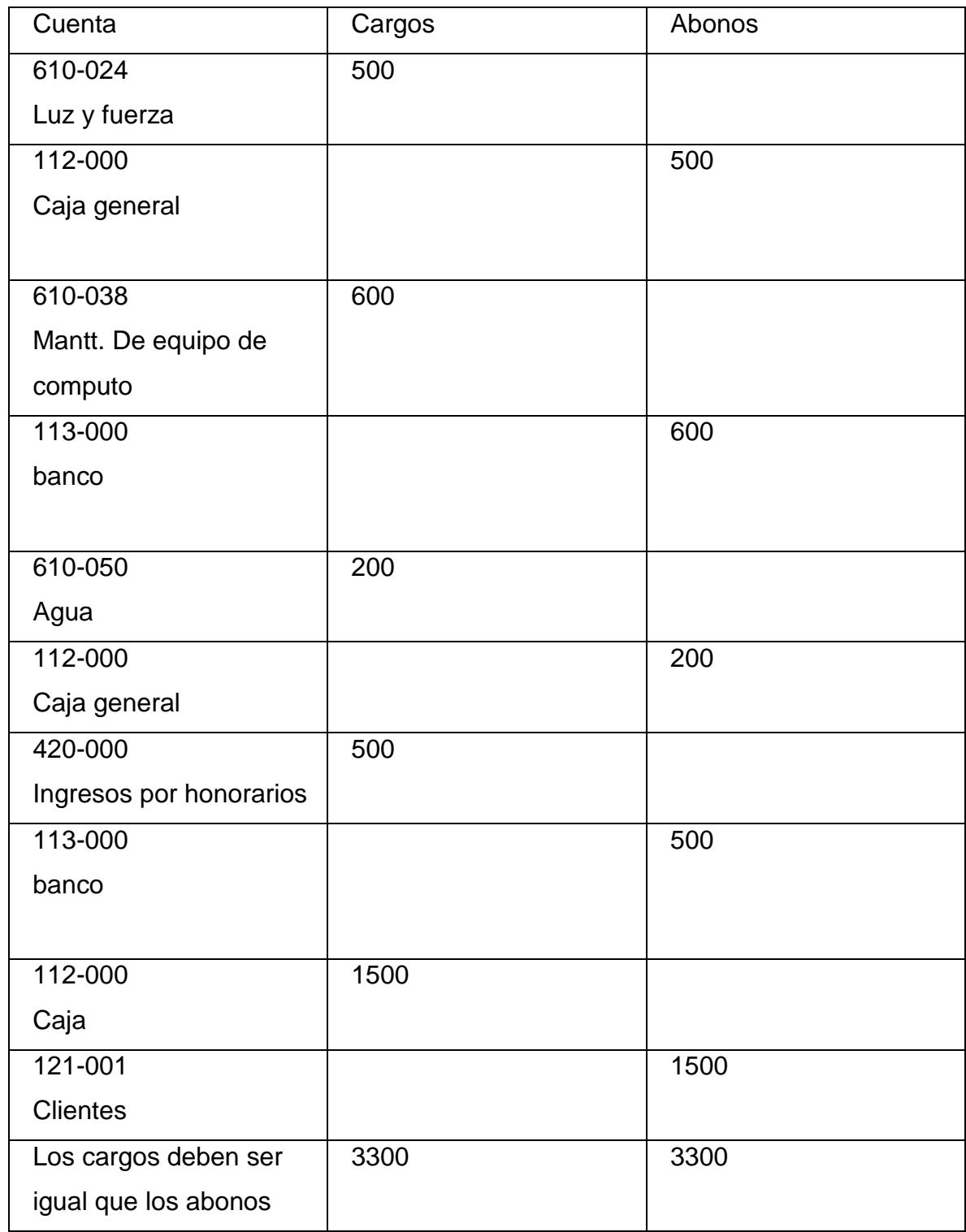

Tabla 3: Ejemplo de procedimientos de cargos y abonos

Fuente: Elaboración propia

#### **Procedimiento 2**

#### **Nombre:**

Procedimiento para el registro de los ingresos

#### **Objetivo:**

Elaborar el registro de ingresos de la manera correcta y con las especificaciones necesarias.

#### **Frecuencia:**

El procedimiento es necesario realizarlo al final de cada mes ya que estarán completas las facturas consecutivas.

#### **Definiciones:**

Ingresos: Es el incremento de los activos o el decremento de los pasivos de una entidad, durante un periodo contable, con un impacto favorable en la utilidad o pérdida neta. Software ContPAQ: el sistema contable que facilita y automatiza el proceso de la información contable, financiera y fiscal de la empresa, así como la recepción de tus comprobantes fiscales digitales, brindándote una visión global del estado del negocio**.**  Recibos bancarios: Se trata de un documento que emite la empresa que desea realizar el cobro y que es cedido a una entidad financiera para que esta última lo haga llegar hasta la cuenta especificada por el deudor de tal modo que su importe se adeude en la cuenta del cliente.

Transferencia bancaria: es la operación por la que una persona o entidad da instrucciones a su entidad bancaria para que envíe, con cargo a una cuenta suya, una determinada cantidad de dinero a la cuenta de otra persona o empresa (el beneficiario).

Facturas: Es un documento que refleja, que hace constar la adquisición y entrega de un bien o servicio, en el cual se específica la fecha de la operación, el nombre de la partes que intervinieron en el negocio, la descripción del producto o servicio objeto del negocio, el valor del negocio, la forma de pago entre otros conceptos.

Pólizas: Es un documento de asiento o registro de una operación con todos sus pormenores; según la naturaleza de la operación se les denomina: de caja, de diario, de ingresos, de egresos etc.

Estado de cuenta bancario: Es un documento contable oficial por medio del cual una entidad financiera envía al titular de una cuenta bancaria**;** la descripción de todas las operaciones realizadas en el banco.

#### **Políticas contables**

para el registro de los ingresos en el software ContPAQ debe existir un reporte de facturas emitidas en el mes con el número de factura , dia , empresa, subtotal, impuestos, total además de los respectivos recibos que comprueben los ingresos estos se anexaran a la póliza de ingresos elaborada en el software compaq.

Se debe revisar que todos los ingresos sean los correspondientes al mes para evitar duplicar cantidades.

Los ingresos deben coincidir con los depósitos efectuados en la cuenta bancaria ya que el despacho se maneja solo con cheques.

Las cantidades resultantes no deben presentar diferencias.

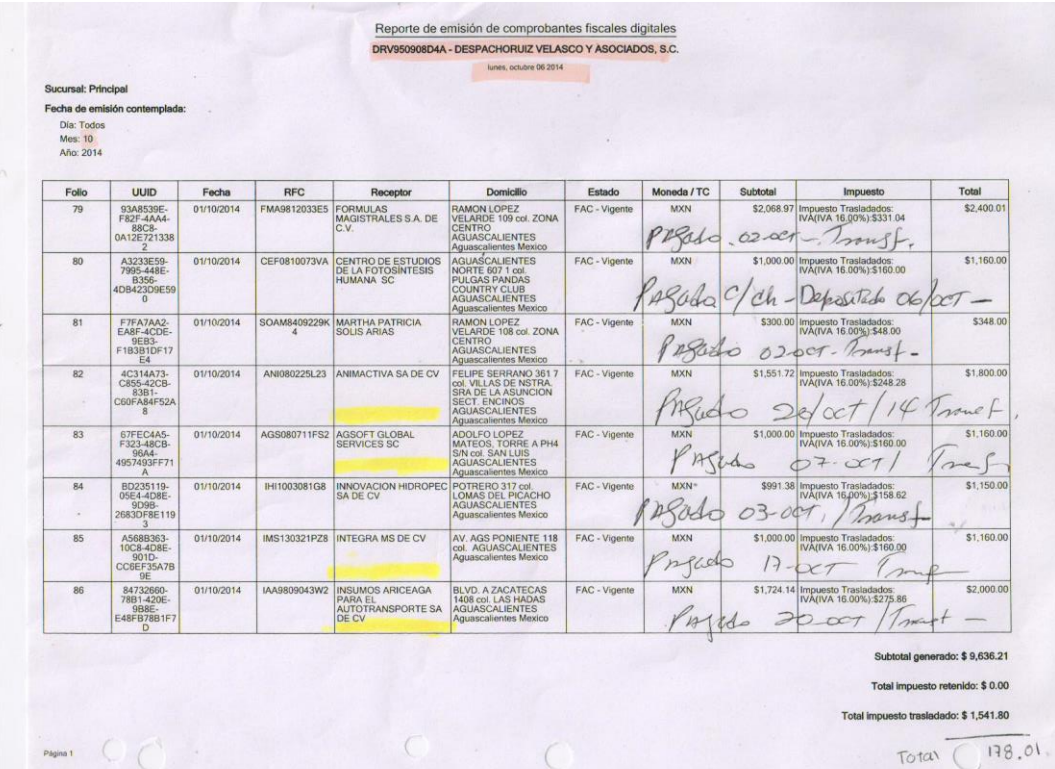

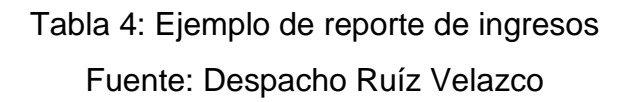

#### **Paso 1**

Para poder elaborar una póliza en el software ContPAQ la empresa debe estar dada de alta y tener su respaldo de catálogo de cuentas y asientos anteriores.

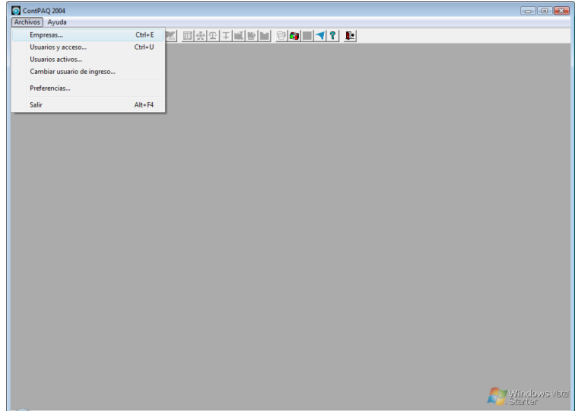

#### **Pasó 2**

Se abre el software compaq y se va a la pestaña archivo se selecciona empresas se selecciona la empresa

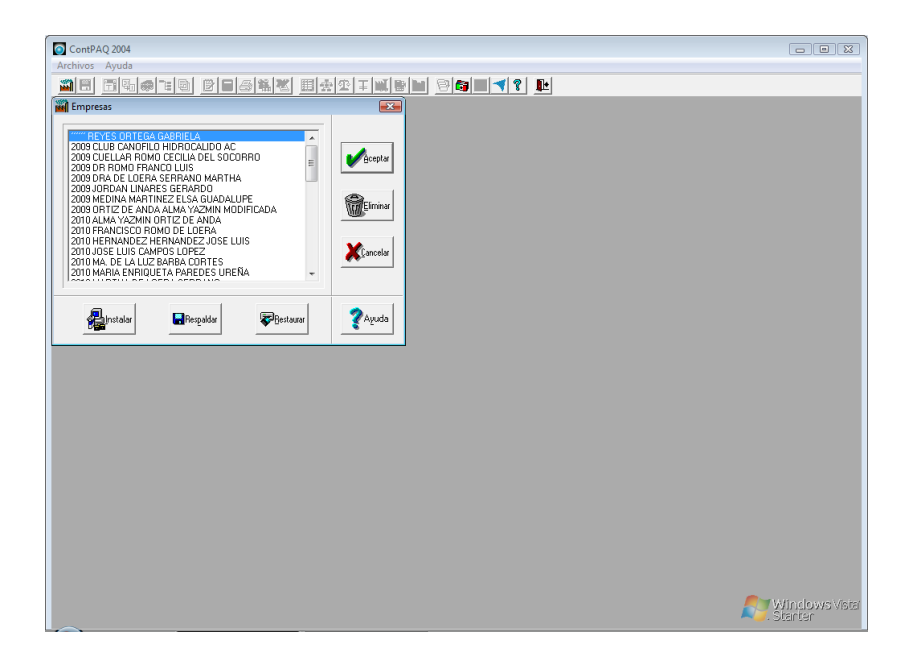

#### **Paso 3**

Se da doble clic y aparecerá una lista de todas las empresas dadas de alta se selecciona la empresa deseada.

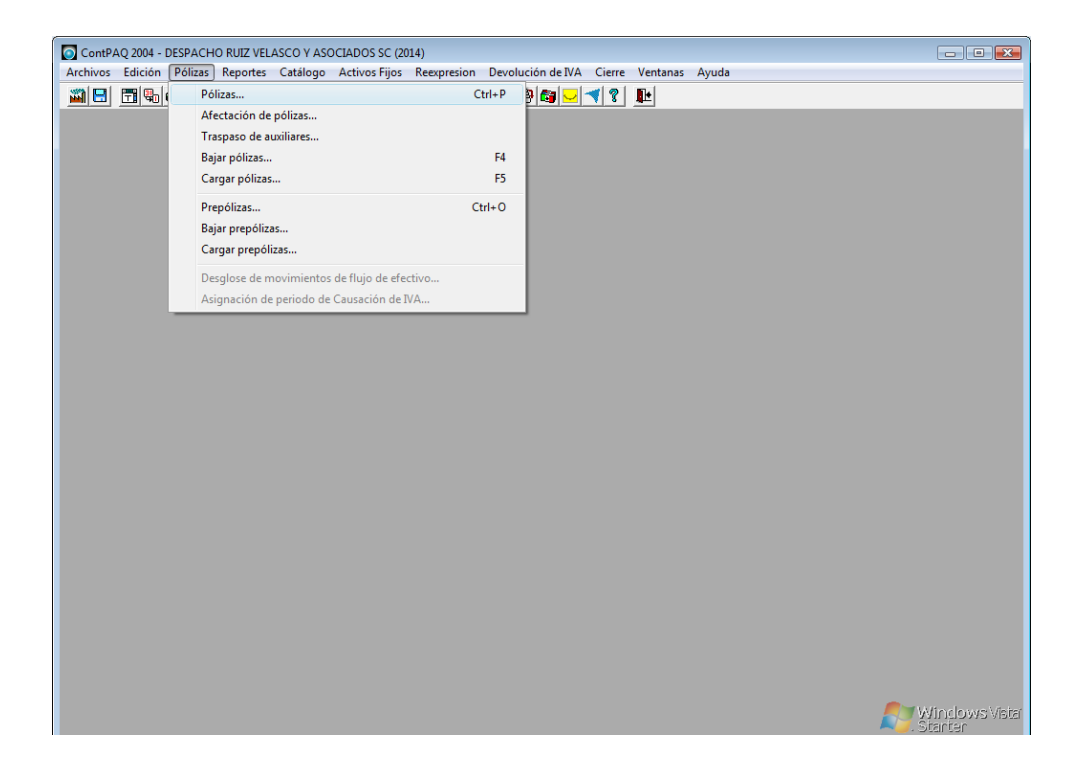

#### **Pasó 4**

Se selecciona la pestaña pólizas.

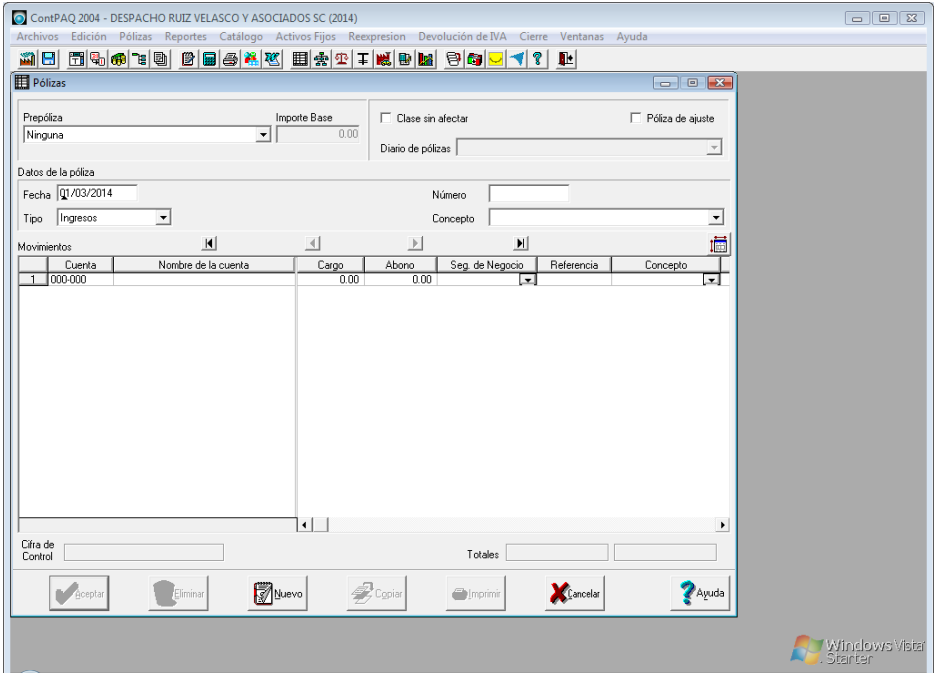

#### **Pasó 5**

En este apartado se pone la fecha, el tipo de póliza, el número de póliza y el concepto para así continuar con el registro de los ingresos.

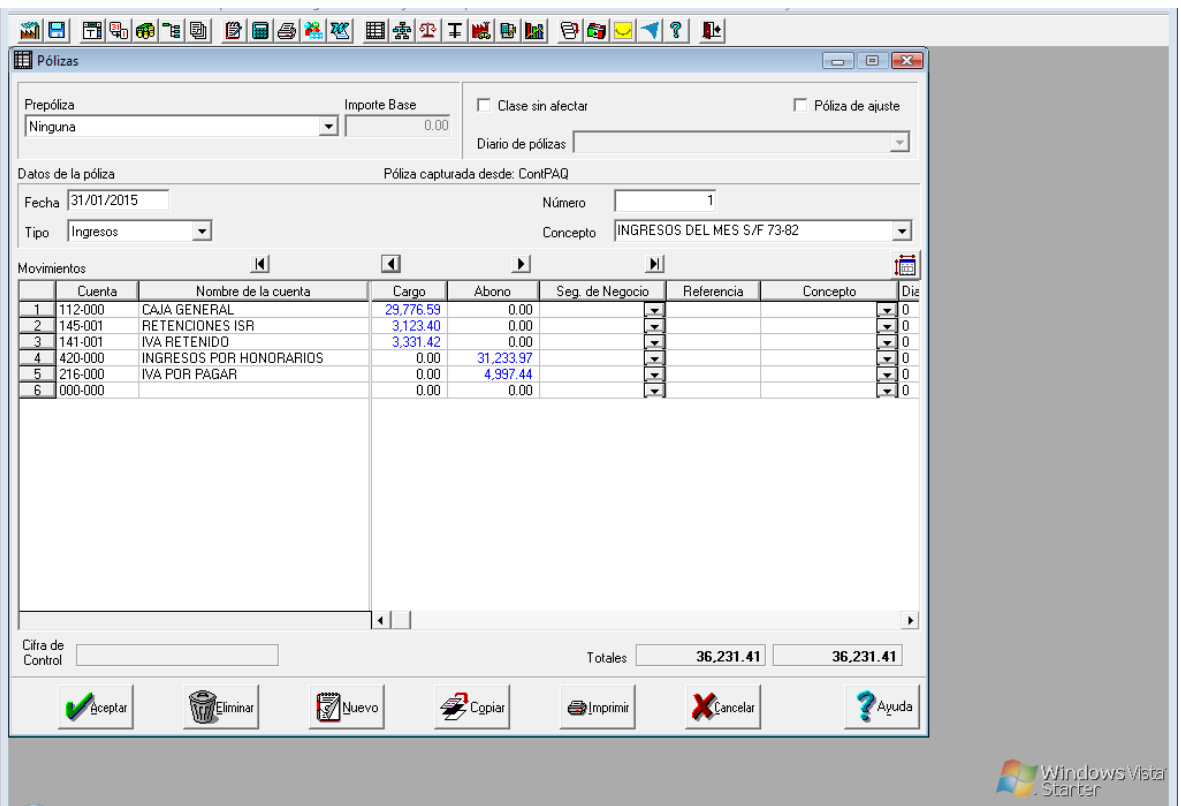

#### **Ejemplo de una póliza de ingresos**

Además de elaborar una póliza de ingresos se debe tener un control en una tabla de Excel que contenga el número de factura, monto por cada uno de los depósitos iva por pagar e iva acreditable y total.

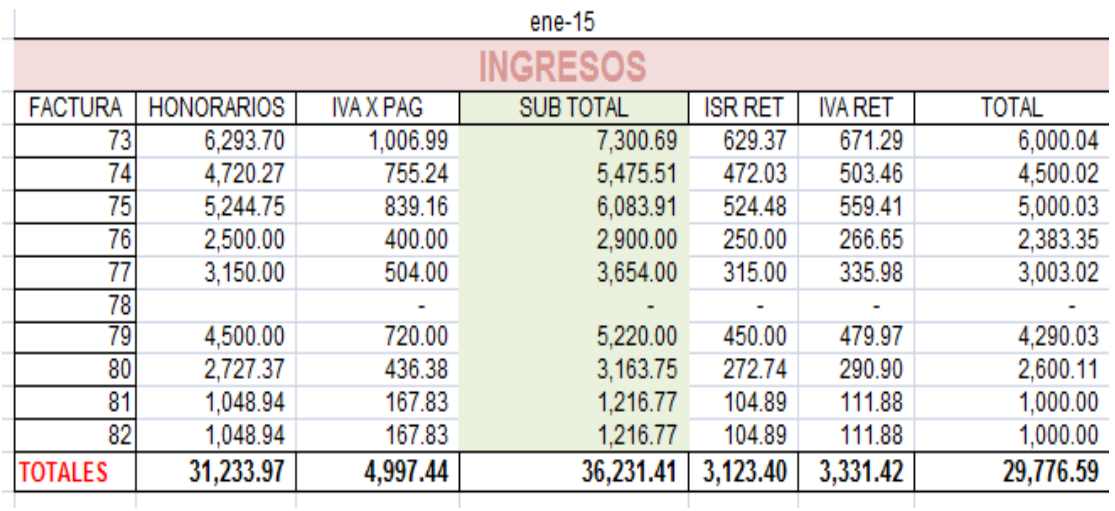

Tabla 5: Formato de ingresos Fuente: Elaboracion propia

#### **Ventajas de realizar una póliza de ingresos en el software contPAQ**

- Se hace más fácil el registro de los asientos.
- Se disminuyen tiempos en la elaboracion de los ingresos.
- Los saldos obtenidos son precisos.

#### **Medidas de control interno**

Todos los documentos que se contabilicen deben quedar debidamente archivados y con su póliza al inicio con sus respectivos recibos ya que de lo contrario puede haber problemas en caso de alguna auditoria requerida por los clientes.

#### **Documentos fuente**

Los documentos que deben estar debidamente archivados son las facturas recibos de ingresos y cheques además de asegurarse de que las facturas o el cheque no estén duplicadas.

#### **Procedimiento 3**

#### **Nombre:**

Procedimiento para el registro de los egresos

#### **Objetivo:**

Elaborar el registro de egresos de la manera correcta y con las especificaciones necesarias.

#### **Frecuencia:**

El procedimiento debe realizarse los primeros días del mes verificando que las facturas no estén duplicadas y sean deducibles.

#### **Definiciones:**

Egresos: También llamados Gastos, constituyen la expresión monetaria de los valores causados, pagados o consumidos como resultado de erogaciones aplicadas en funcionamiento, administración, operación y financiación, en desarrollo de las actividades financieras, económicas y sociales del ente público, que además, son susceptibles de disminuir el patrimonio público.

Software contPAQ: el sistema contable que facilita y automatiza el proceso de la información contable, financiera y fiscal de la empresa, así como la recepción de tus comprobantes fiscales digitales, brindándote una visión global del estado del negocio. Gastos administrativos: Son aquellos gastos que tiene que ver directamente con la

administración general del negocio, y no con sus actividades operativas.

Facturas: Es un documento que refleja, que hace constar la adquisición y entrega de un bien o servicio, en el cual se específica la fecha de la operación, el nombre de la partes que intervinieron en el negocio, la descripción del producto o servicio objeto del negocio, el valor del negocio, la forma de pago entre otros conceptos.

Pólizas: Es un documento de asiento o registro de una operación con todos sus pormenores; según la naturaleza de la operación se les denomina: de caja, de diario, de ingresos, de egresos etc.

Cheques: Es un documento mercantil, aceptado como medio de pago, que emite y firma una persona, para que una entidad financiera pague la cantidad consignada.

Estado de cuenta bancario: Es un documento contable oficial por medio del cual una entidad financiera envía al titular de una cuenta bancaria; la descripción de todas las operaciones realizadas en el banco.

#### **Políticas contables**

Los cheques y facturas deben estar debidamente clasificados para evitar duplicar cantidades**.**

#### **Paso 1**

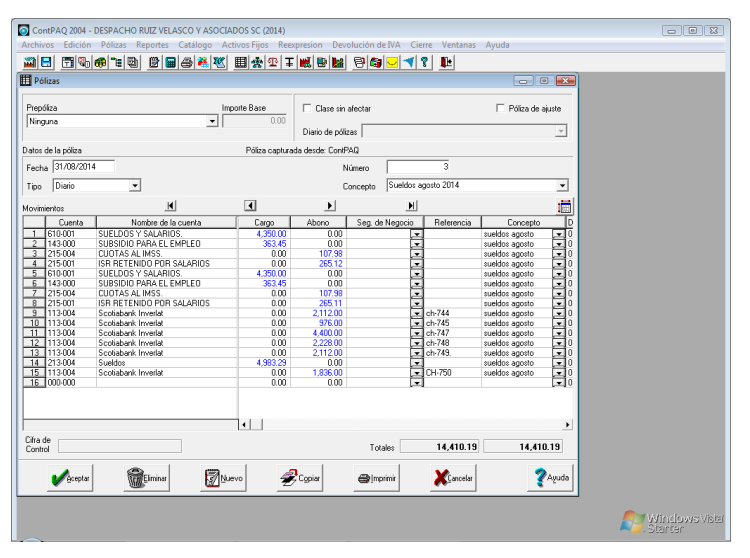

Para el registro de los sueldos y salarios se deberá tener la nómina ya elaborada para vaciar la información a la póliza.

#### **Paso 2**

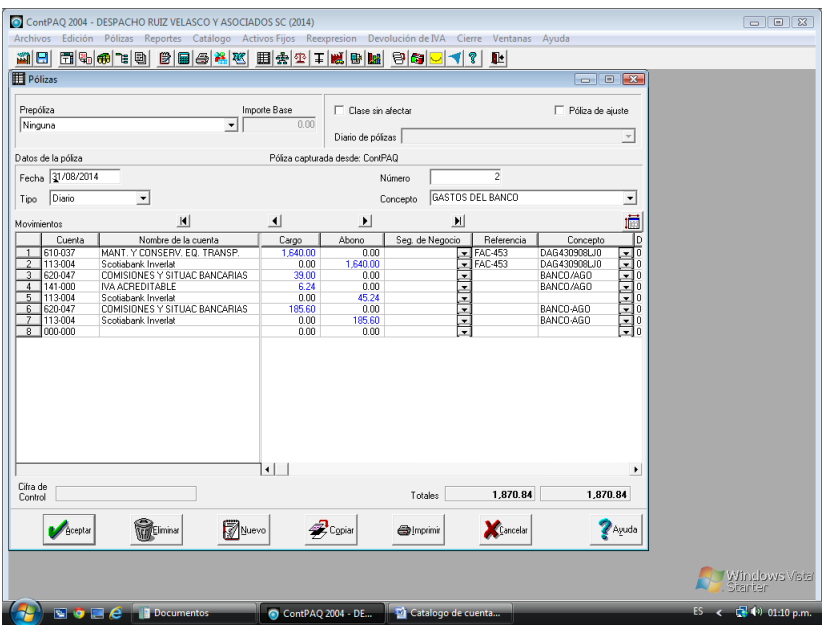

Para el registrar la póliza de gastos se debe elegir el tipo diario y el concepto se llamara gastos con facturas anexas deben registrarse todas las facturas de gastos del mes, además verificar que el monto sea igual a los retiros en el reporte mensual de los bancos.

#### **Medidas de control interno**

Toda factura y cheque deberá estar en físico y debidamente efectuada y se archivara en su respectivo libro de diario.

#### **Procedimiento 4**

#### **Nombre:**

Procedimiento para la elaboración y emisión del estado de resultados.

#### **Objetivo:**

Emitir los estados financieros en el tiempo preciso y cuando se requieran.

#### **Frecuencia:**

Es recomendable realizarlo semestralmente, o en caso de que no se tengan previstas asambleas de rendición de cuentas, se recomienda realizarlo anualmente.

#### **Definiciones:**

Estado de resultados: Estado financiero básico que representa información relevante (resultado) acerca de las operaciones desarrolladas por una entidad durante un período determinado.

Software ContPAQ: el sistema contable que facilita y automatiza el proceso de la información contable, financiera y fiscal de la empresa, así como la recepción de tus comprobantes fiscales digitales, brindándote una visión global del estado del negocio.

Asamblea: Es un órgano político en una organización que asume decisiones. Una asamblea se forma por muchas personas que pertenecen a la organización, están relacionadas o tienen el permiso explícito de la misma para participar.

#### **Politica contable**

Los estados financieros deben de arrojar información precisa y verídica de manera que pueda ser entendible y se puedan tomar decisiones en cuanto a ella.

#### **Balance general**

#### **Paso 1**

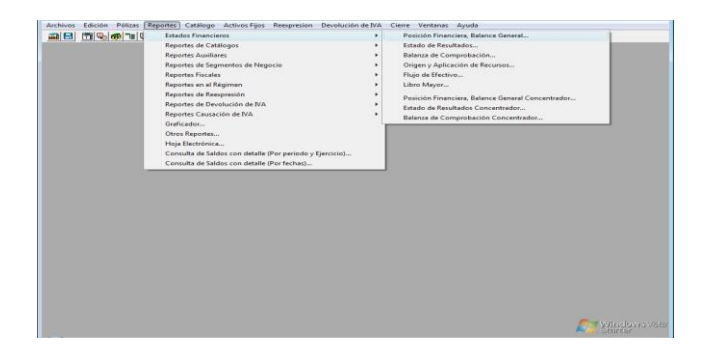

Se selecciona la pestaña reportes después estados financieros se selecciona balance general.

#### **Paso 2**

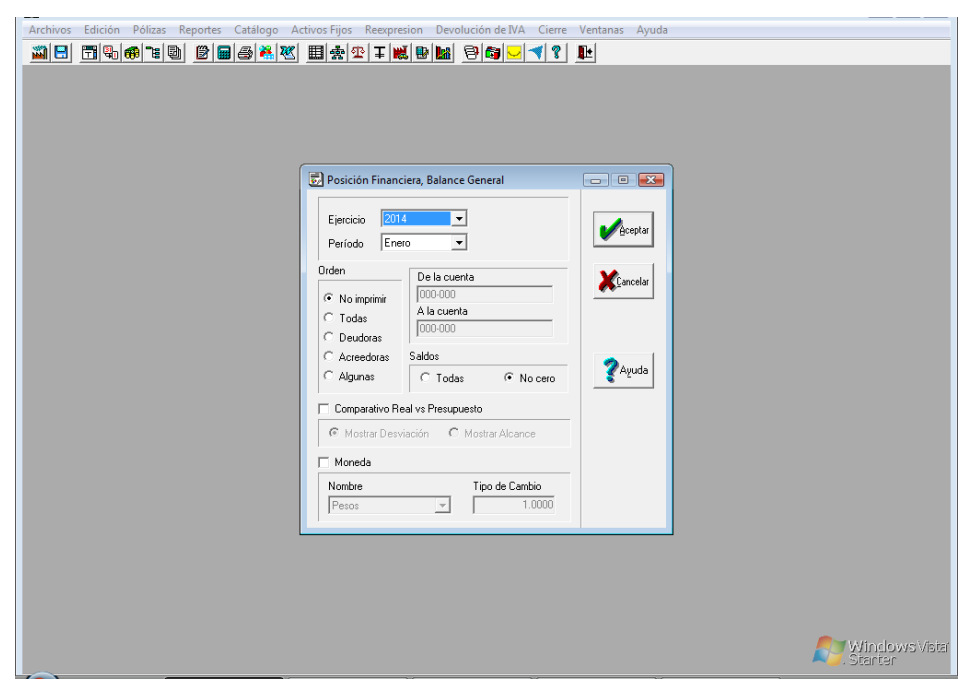

Aparece un cuadro de dialogo se selecciona el periodo del ejercicio y el año se da aceptar.

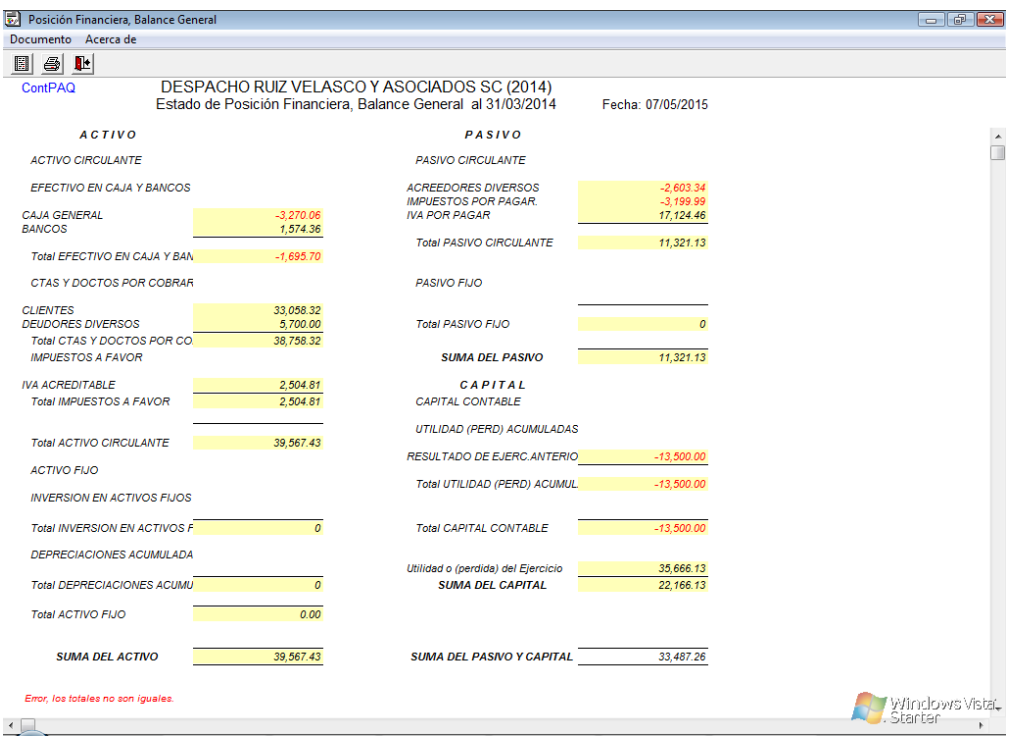

Aparecerá el balance general con los saldos finales acumulados.

#### **Estado de resultados**

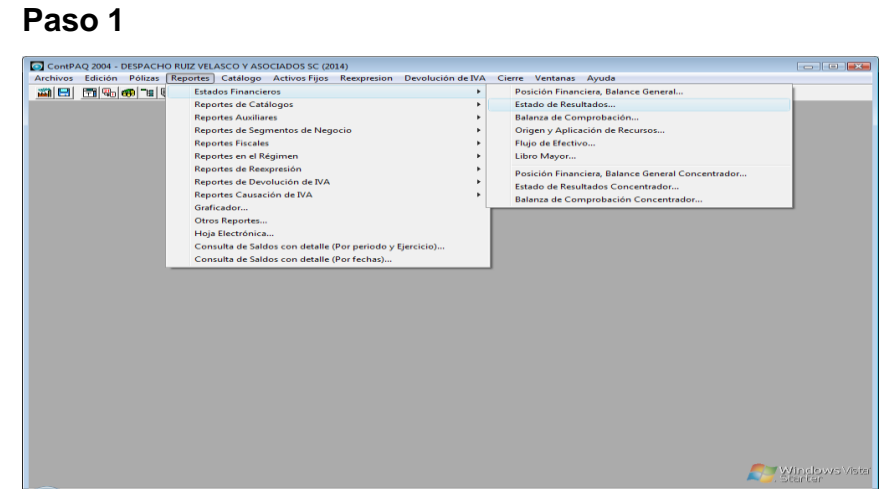

Se selecciona la pestaña reportes después estado de resultados aparece un cuadro de diálogo se selecciona el periodo del ejercicio y el año se da aceptar.

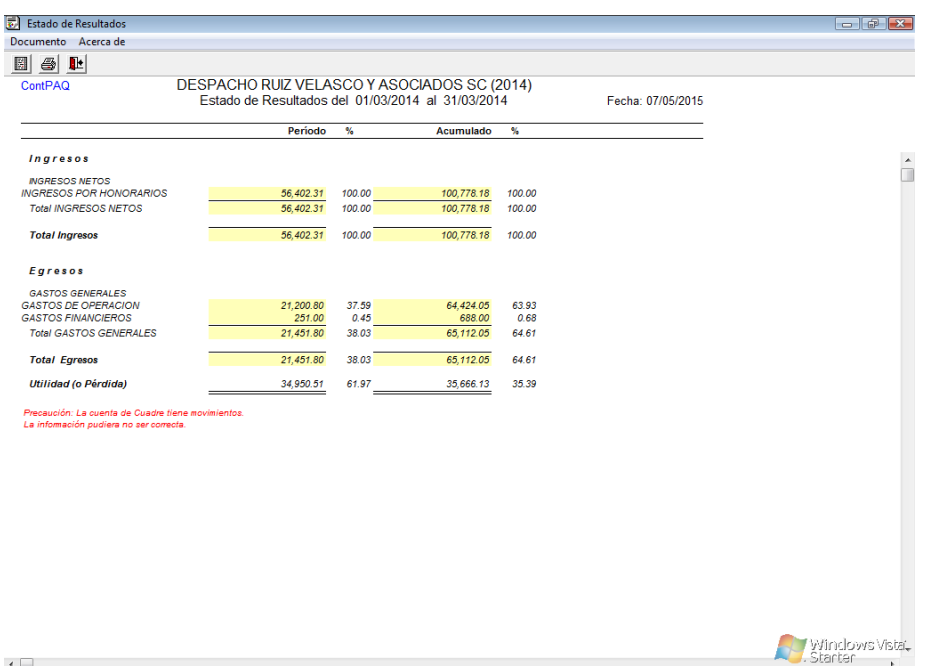

Aparece el estado de resultados con el saldo final de los ingresos y egresos del mes.

#### **Balanza de comprobación**

**Paso 1**

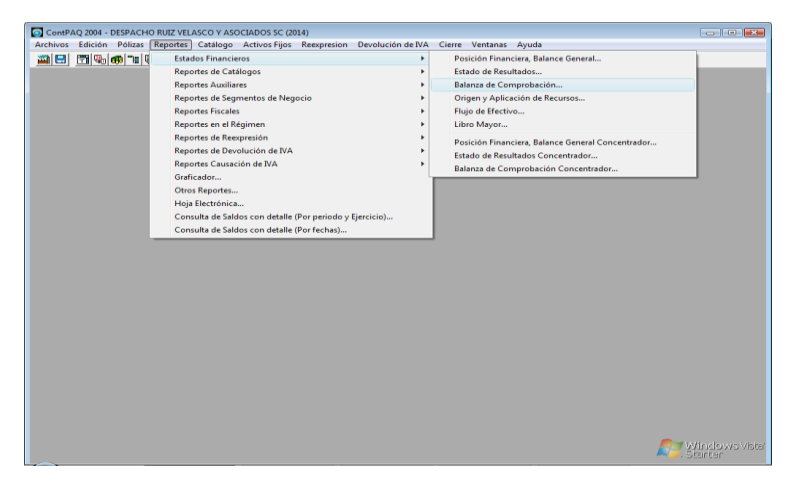

Se selecciona la pestaña reportes después balanza de comprobación.

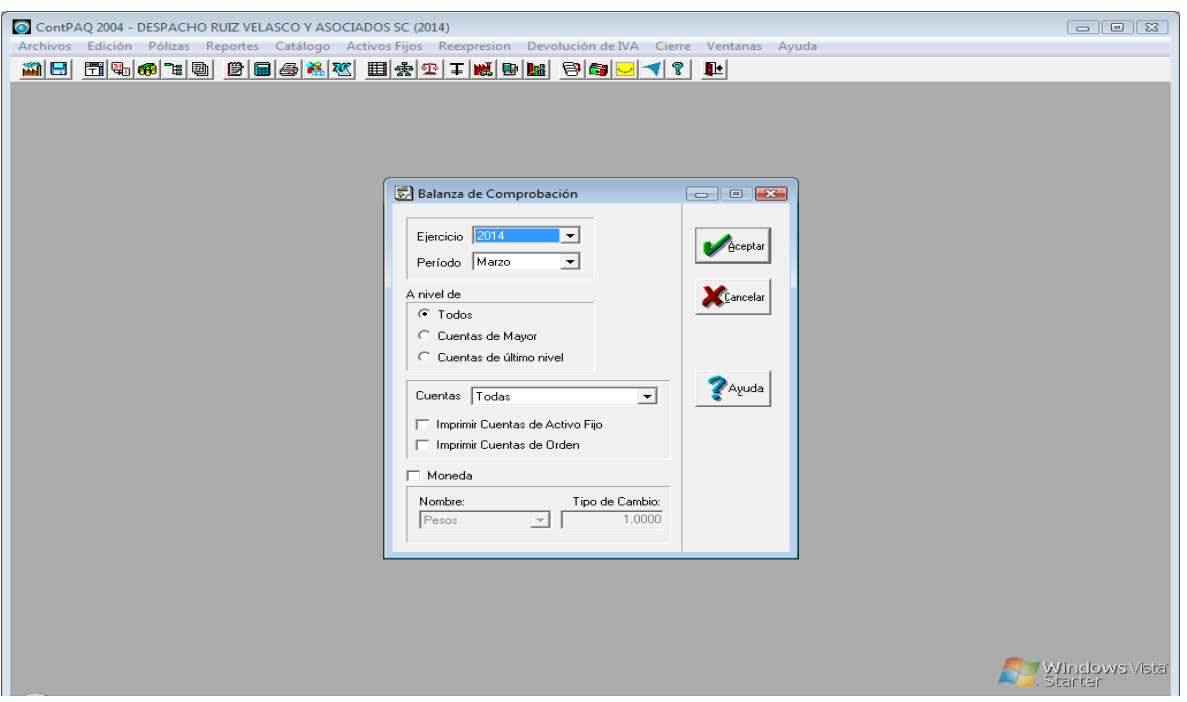

Aparece un cuadro de dialogo se selecciona el ejercicio, el mes y las cuentas siempre tienen que ser movimientos saldos no 0.

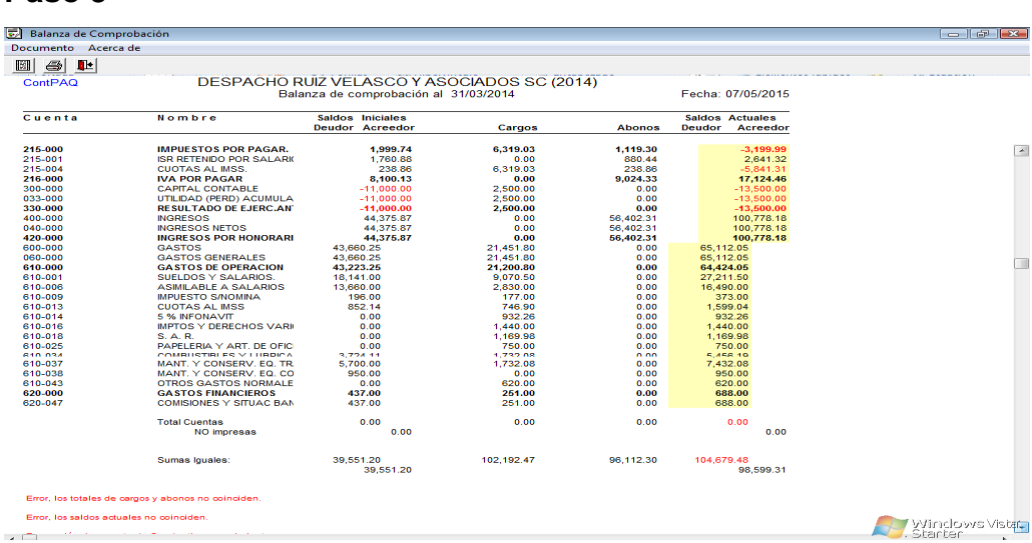

#### **Paso 3**

Aparecen los saldos finales los cargos deben ser iguales a los abonos si no lo son la contabilidad no es correcta.

#### **Ventajas de emitir estados financieros en el programa contPAQ**

- Disminución de tiempos en la elaboracion de estados financieros
- Los saldos son reales
- Se pueden emitir en cualquier momento que se requieran.

#### **Medidas de control interno**

Todos los documentos deben estar debidamente archivados y ordenados para en caso de una auditoria estén completos y con las especificaciones necesarias.

#### **Distribución del manual**

Este manual se distribuirá a los nuevos empleados que comiencen a laborar en el Despacho Ruíz Velazco y Asociados.

**Validación del manual**

M.I Eduardo Ruiz Velasco Rizo

# **Resultados**

El diseño del manual de procedimientos contables facilita a los nuevos empleados los conocimientos básicos para que puedan realizar sus actividades de manera eficaz y eficiente y con los lineamientos requeridos.

Las asistentes ya no tienen que dejar de hacer su trabajo por explicarles a los nuevos empleados.

La siguiente tabla muestra los cambios observados después de la implementación del manual comparado con lo anterior:

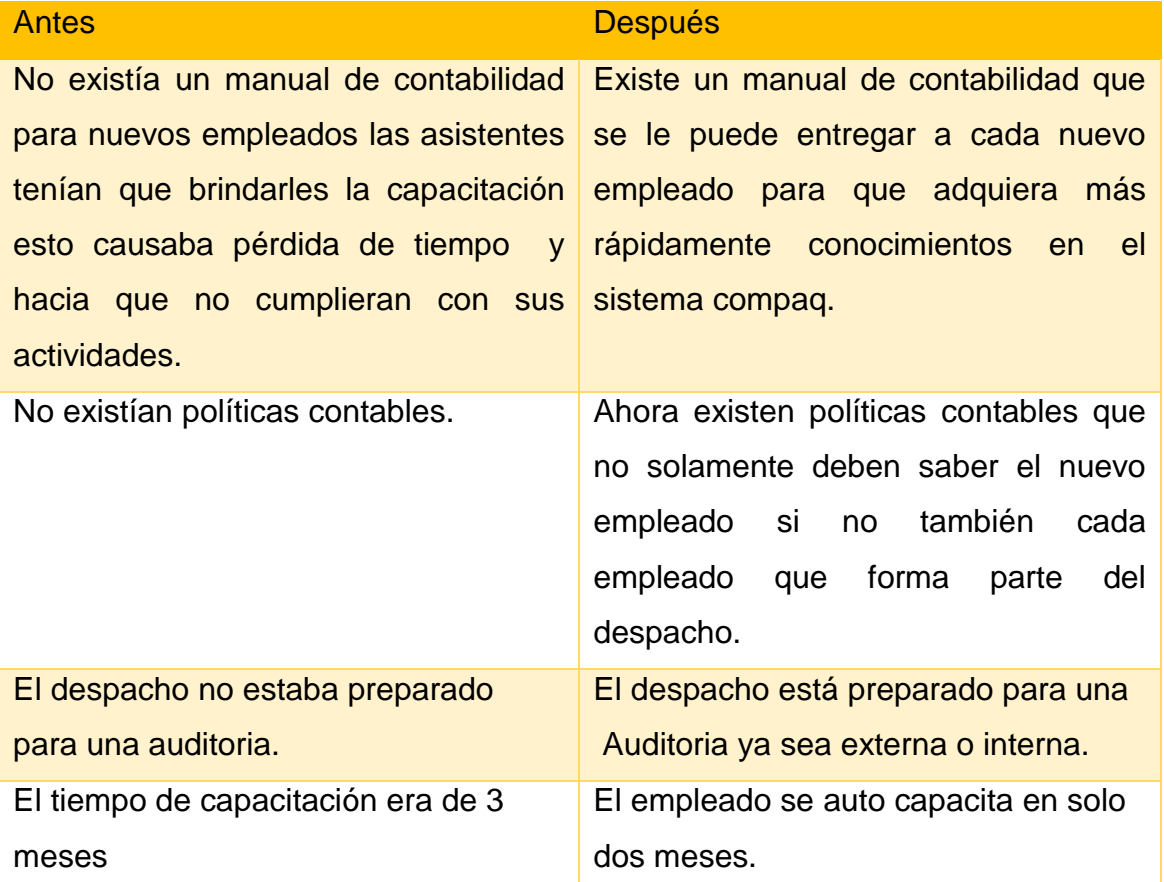

Tabla 6: Diferencias después de la implementación del manual Fuente: Elaboración propia

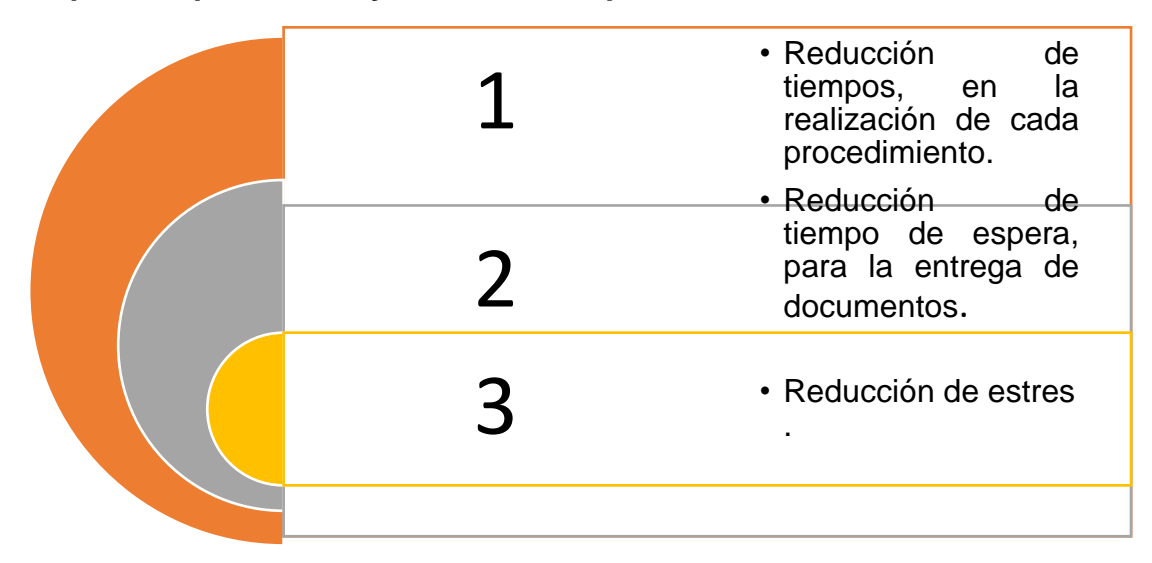

#### **Aspectos que disminuyeron con la implementación del manual**

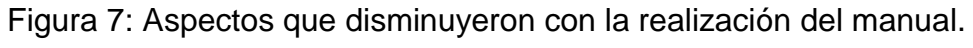

Fuente: Elaboracion propia

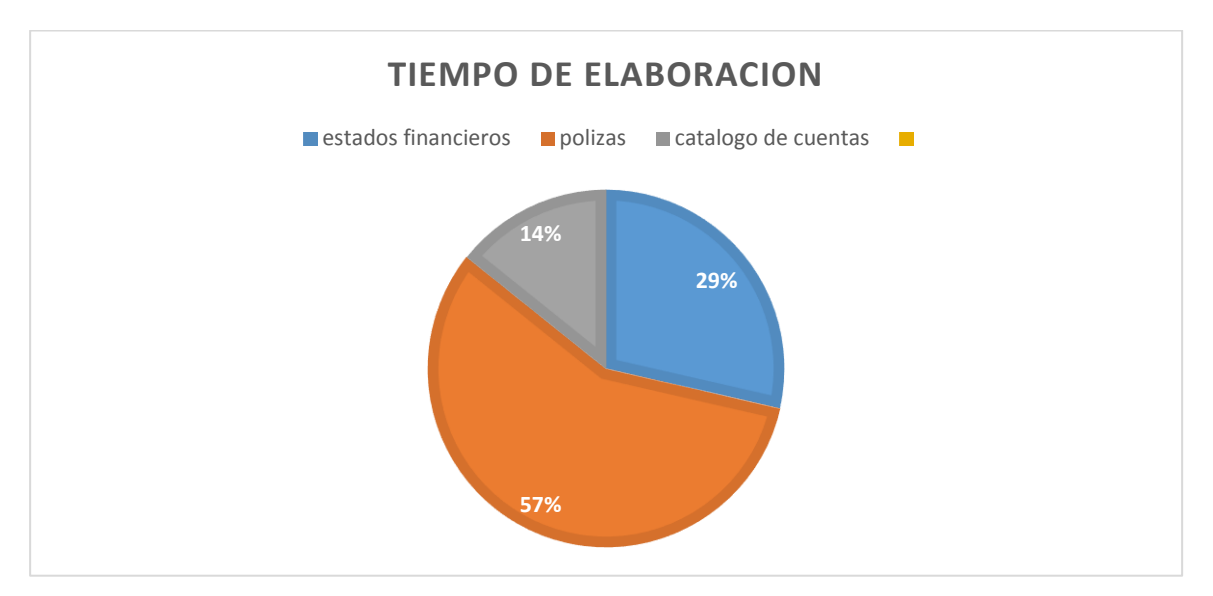

Figura 8: Beneficios obtenidos con la implementación del manual.

Fuente: Elaboración propia

EL catálogo de cuentas se redujo un 14 % el tiempo de su elaboración.

Para pólizas de ingresos y egresos el tiempo de elaboracion se redujo a un 57%.

Para la emisión de estados financieros se redujo un 29% el tiempo de su elaboración.

# **Conclusiones**

Es de vital importancia que en toda empresa exista un manual de procedimientos un despacho contable no es la excepción ya que en él se realizan procedimientos difíciles. La finalidad de elaborar este manual es darle al nuevo empleado una herramienta que sea útil dentro de su área de trabajo, un manual contable que le permita simplificar el registro y manejo de las cuentas que utiliza evitar confusiones y establecer políticas que le proporcionen la base para el funcionamiento de la misma.

Además de que la información proporcionada esta explicada de manera clara y precisa para que sea más fácil su entendimiento, esto ayudara a que el nuevo empleado se auto capacite y comprenda mejor los procedimientos que debe realizar.

Se debe tener actualizada la información ya que en la contabilidad existen cambios constantemente por las reformas fiscales pero lo primordial es conocer los procedimientos basicos.

En toda empresa existen mejoras se debe encontrar la mejor manera de realizar las operaciones de manera que se reduzcan tiempos de espera y procesos innecesarios.

# **Recomendaciones**

- 1. Todo empleado debe tener conocimiento sobre los procedimientos descritos en el presente manual.
- 2. Establecer puntos de control para los nuevos procedimientos de las actividades y realizar un análisis al término de un año.
- 3. Los procedimientos deben revisarse por lo menos una vez al año, para Verificar el cumplimiento y proponer mejoras si fuera necesario.
- 4. Debe establecerse diagramas de flujo donde especifique los procesos de las actividades, para mejorar las eficiencias de las mismas.
- 5. La documentación es necesaria para el análisis constante de los procesos y mejora continua de los mismos.
- 6. Los procesos actuales para ser de utilidad en la empresa, deben cumplir con los principios básicos de secuencias de actividades claras y fáciles de comprender y encontrarse vigentes.
- 7. Proporcionar a todos los involucrados, copias de los procesos y catálogos de la nueva codificación, para el logro eficiente de las metas.

# **Cronograma de actividades**

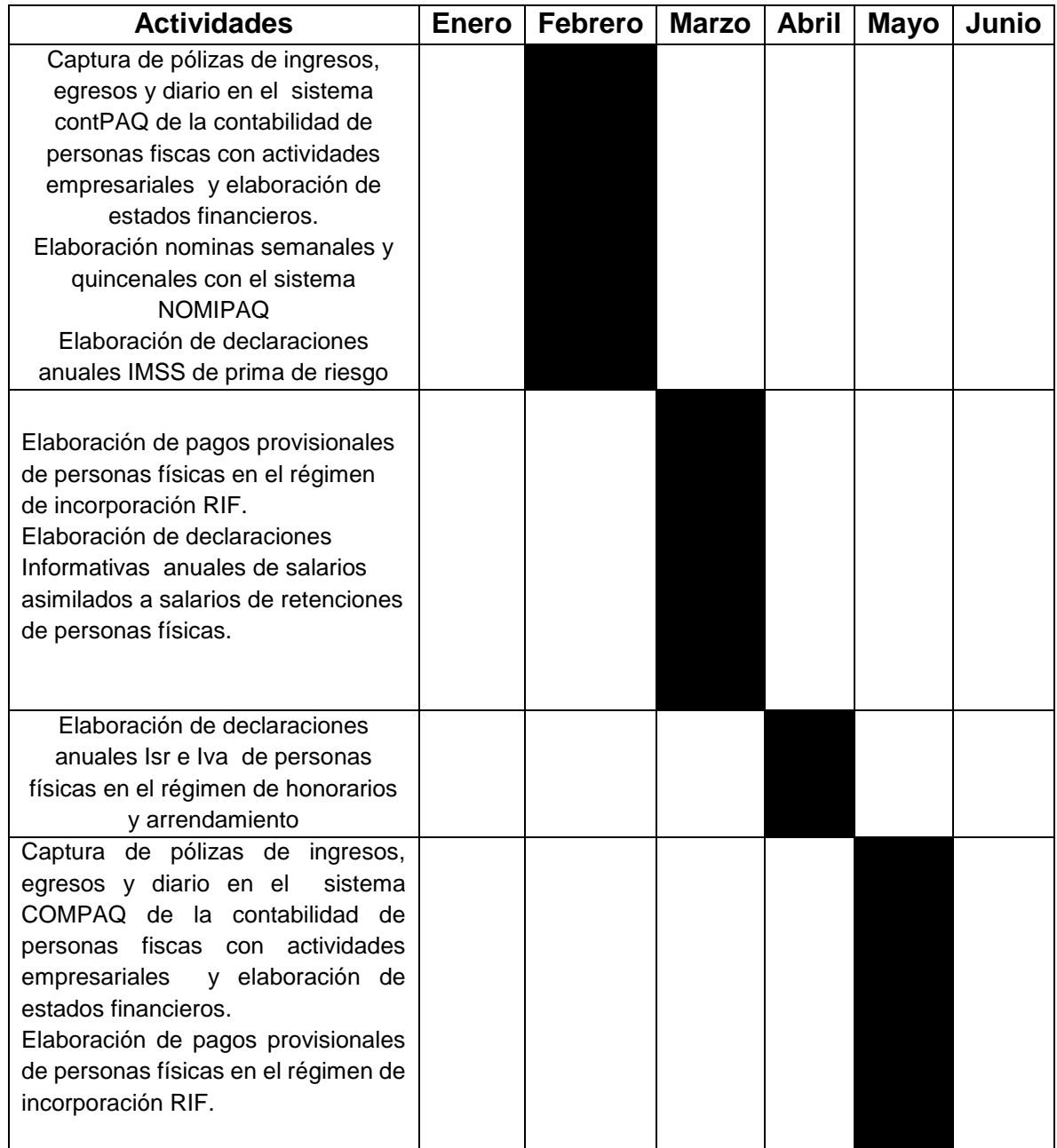

# **Referencias**

Lara, Elías. (2008).primer curso de contabilidad. Contabilidad general (pág. 18, 19, 20, 21,24). México: trillas

Bravo, M. (2004). Contabilidad general. En M. Bravo, *Contabilidad general* (pág. 213). Quito, Ecuador: Nuevo Día.

Juliá Igual, J. F., & Serba Izquierdo, J. R. (2005). *Contabilidad Financiera tomo I.*  México.

Silva Palabecinos Bertha. (2003). Fundamentos del sistema contable y enfoques de actualización .ediciones universitarias de Valparaíso. Chile

Gonzales Saavedra. (2003) contabilidad general (pag.46, 47)

Larry M. Whalter. (2009) the accountig cycle. (Pag 11) Venus publishing **linkografia**

CINIF. (Noviembre de 2011). *imcp.org*. Recuperado el 23 de febrero de 2015, de [http://www.imcp.org.mx/IMG/pdf/NIF\\_B-6\\_Modificaciones\\_CONIF\\_Ene\\_2012.pdf](http://www.imcp.org.mx/IMG/pdf/NIF_B-6_Modificaciones_CONIF_Ene_2012.pdf)

Wikipedia. (http://es.wikipedia.org/wiki/Estados\_financieros) Recuperado el 1 de mayo de 2015 Estados Financieros.

# **Anexos**

#### **Fundamentos legales**

#### **Código de comercio Capitulo III.De la contabilidad mercantil**

**Art.33**.El comerciante está obligado a llevar y mantener un sistema de contabilidad adecuado. Este sistema podrá llevarse mediante los instrumentos recursos y sistemas de registro y procesamiento que mejor se acomoden a las características particulares del negocio.

## **Código fiscal de la federación Título III.De los derechos y obligaciones de los contribuyentes Capitulo único**

**Art.28**.Las personas que de acuerdo con las disposiciones fiscales estén obligadas a llevar contabilidad, deberán observar las siguientes reglas:

I.Llevaran los sistemas y registros contables que señale el reglamento de este código, los que deberán reunir los requisitos que establezca dicho reglamento. II.Los asientos en la contabilidad serán analíticos y deberán efectuarse dentro de los dos meses siguientes a la fecha en que se realicen las actividades respectivas.

**Reglamento del código fiscal de la federación Sección tercera. De la contabilidad Reglas en materia de sistemas y registros contables de conformidad con el artículo 28 del código fiscal de la federación**

**Art.2.** Los sistemas y registros contables a que se refiere la fracción I del artículo 28 , deberán llevarse por los contribuyentes mediante los instrumentos, recursos y

sistemas de registro y procesamiento que mejor convenga a las características particulares de su actividad ,pero en todo caso deberán satisfacer como mínimo los requisitos que permiten.

- I. Identificar cada operación, acto o actividad y sus características, relacionándolas con la documentación comprobatoria, de tal forma que aquellos puedan identificarse con las distintas contribuciones y tasas, incluyendo las actividades liberadas del pago por la ley.
- II. Formular los estados de posición financiera.
- III. Relacionar los estados de posición financiera con las cuentas de cada operación
- IV. Asegurarse del registro total de las operaciones, actos o actividades y garantizar que se asienten correctamente, mediante los sistemas de control y verificacion internos necesarios.

**Art.38.** El comerciante deberá conservar debidamente archivados, los comprobantes originales de sus operaciones, de tal manera que puedan relacionarse con dichas operaciones y con el que ellas se haga y deberá conservarlos por un plazo mínimo de diez años.